# Package 'GRaNIE'

May 20, 2024

<span id="page-0-0"></span>Title GRaNIE: Reconstruction cell type specific gene regulatory networks including enhancers using single-cell or bulk chromatin accessibility and RNA-seq data

Version 1.9.0

Encoding UTF-8

Description Genetic variants associated with diseases often affect non-coding regions, thus likely having a regulatory role. To understand the effects of genetic variants in these regulatory regions, identifying genes that are modulated by specific regulatory elements (REs) is crucial. The effect of gene regulatory elements, such as enhancers, is often cell-type specific, likely because the combinations of transcription factors (TFs) that are regulating a given enhancer have cell-type specific activity. This TF activity can be quantified with existing tools such as diffTF and captures differences in binding of a TF in open chromatin regions. Collectively, this forms a gene regulatory network (GRN) with cell-type and dataspecific TF-RE and RE-gene links. Here, we reconstruct such a GRN using singlecell or bulk RNAseq and open chromatin (e.g., using ATACseq or ChIPseq for open chromatin marks) and optionally (Capture) Hi-C data. Our network contains different types of links, connecting TFs to regulatory elements, the latter of which is connected to genes in the vicinity or within the same chromatin domain (TAD). We use a statistical framework to assign empirical FDRs and weights to all links using a permutation-based approach.

Imports futile.logger, checkmate, patchwork, reshape2, data.table, matrixStats, Matrix, GenomicRanges, RColorBrewer, ComplexHeatmap, DESeq2, circlize, progress, utils, methods, stringr, tools, scales, igraph, S4Vectors, ggplot2, rlang, Biostrings, GenomeInfoDb (>= 1.34.8), SummarizedExperiment, forcats, gridExtra, limma, tidyselect, readr, grid, tidyr, dplyr, stats, grDevices, graphics, magrittr, tibble, viridis, colorspace, biomaRt, topGO, AnnotationHub, ensembldb

#### **Depends** R  $(>= 4.2.0)$

Suggests knitr, BSgenome.Hsapiens.UCSC.hg19,

BSgenome.Hsapiens.UCSC.hg38, BSgenome.Mmusculus.UCSC.mm10, BSgenome.Mmusculus.UCSC.mm9, BSgenome.Rnorvegicus.UCSC.rn6, BSgenome.Rnorvegicus.UCSC.rn7, BSgenome.Dmelanogaster.UCSC.dm6, BSgenome.Mmulatta.UCSC.rheMac10,

TxDb.Hsapiens.UCSC.hg19.knownGene, TxDb.Hsapiens.UCSC.hg38.knownGene, TxDb.Mmusculus.UCSC.mm10.knownGene, TxDb.Mmusculus.UCSC.mm9.knownGene, TxDb.Rnorvegicus.UCSC.rn6.refGene, TxDb.Rnorvegicus.UCSC.rn7.refGene, TxDb.Dmelanogaster.UCSC.dm6.ensGene, TxDb.Mmulatta.UCSC.rheMac10.refGene, org.Hs.eg.db, org.Mm.eg.db, org.Rn.eg.db, org.Dm.eg.db, org.Mmu.eg.db, IHW, clusterProfiler, ReactomePA, DOSE, BiocFileCache, ChIPseeker, testthat (>= 3.0.0), BiocStyle, csaw, BiocParallel, WGCNA, variancePartition, purrr, EDASeq, JASPAR2022, JASPAR2024, TFBSTools, motifmatchr, rbioapi, LDlinkR

### VignetteBuilder knitr

biocViews Software, GeneExpression, GeneRegulation, NetworkInference, GeneSetEnrichment, BiomedicalInformatics, Genetics, Transcriptomics, ATACSeq, RNASeq, GraphAndNetwork, Regression, Transcription, ChIPSeq

License Artistic-2.0

LazyData false

URL <https://grp-zaugg.embl-community.io/GRaNIE>

#### BugReports <https://git.embl.de/grp-zaugg/GRaNIE/issues>

RoxygenNote 7.2.3

Config/testthat/parallel true

Config/testthat/edition 3

git\_url https://git.bioconductor.org/packages/GRaNIE

git\_branch devel

git\_last\_commit fe4f02a

git\_last\_commit\_date 2024-04-30

Repository Bioconductor 3.20

Date/Publication 2024-05-20

Author Christian Arnold [cre, aut], Judith Zaugg [aut], Rim Moussa [aut], Armando Reyes-Palomares [ctb], Giovanni Palla [ctb], Maksim Kholmatov [ctb]

Maintainer Christian Arnold <chrarnold@web.de>

### Contents 3

# **Contents**

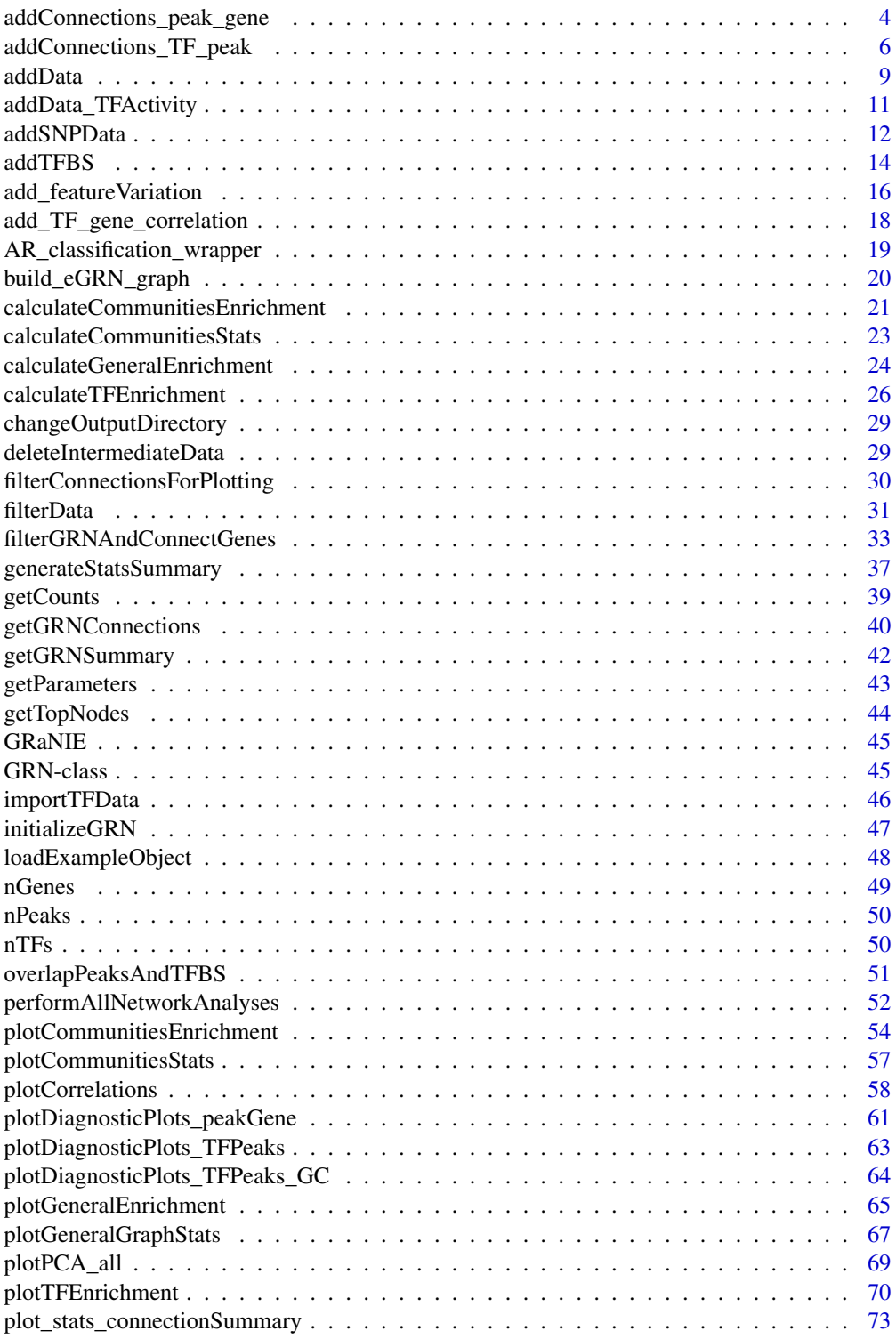

<span id="page-3-0"></span>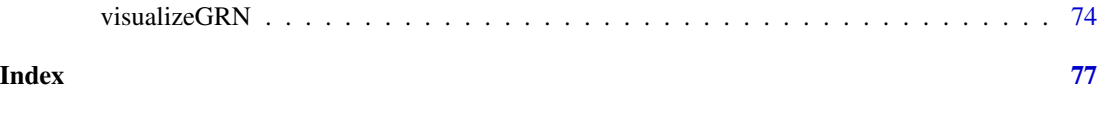

<span id="page-3-1"></span>addConnections\_peak\_gene

*Add peak-gene connections to a* [GRN](#page-44-1) *object*

### Description

After the execution of this function, QC plots can be plotted with the function [plotDiagnosticPlots\\_peakGene](#page-60-1) unless this has already been done by default due to plotDiagnosticPlots = TRUE

### Usage

```
addConnections_peak_gene(
  GRN,
  overlapTypeGene = "TSS",
  corMethod = "pearson",
  promoterRange = 250000,
  TADS = NULL,TADs_mergeOverlapping = FALSE,
  knownLinks = NULL,
  knownLinks_separator = c("::", "-"),
  knownLinks_useExclusively = FALSE,
  shuffleRNACounts = TRUE,
 nCores = 4,
 plotDiagnosticPlots = TRUE,
 plotGeneTypes = list(c("all"), c("protein_coding")),
 outputFolder = NULL,
  forceRerun = FALSE
)
```
### Arguments

[GRN](#page-44-1) Object of class GRN

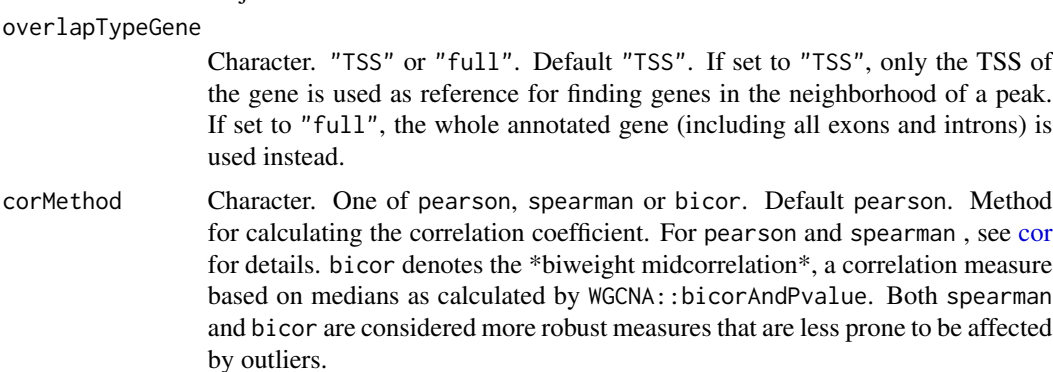

- promoterRange Integer >=0. Default 250000. The size of the neighborhood in bp to correlate peaks and genes in vicinity. Only peak-gene pairs will be correlated if they are within the specified range. Increasing this value leads to higher running times and more peak-gene pairs to be associated, while decreasing results in the opposite.
- TADs Data frame with TAD domains. Default NULL. If provided, the neighborhood of a peak is defined by the TAD domain the peak is in rather than a fixed-sized neighborhood. The expected format is a BED-like data frame with at least 3 columns in this particular order: chromosome, start, end, the 4th column is optional and will be taken as ID column. All additional columns as well as column names are ignored. For the first 3 columns, the type is checked as part of a data integrity check.

#### TADs\_mergeOverlapping

TRUE or FALSE. Default FALSE. Should overlapping TADs be merged? Only relevant if TADs are provided.

knownLinks NULL or a data frame with exactly two columns. Both columns must be of type character and they must both contain genomic coordinates in the usual format: chr:start-end, while the 2 separators between the three elements can be chosen by the user. The first column denotes the \*\*bait\*\*, the promoter coordinates that are overlapped with the genes (usually their TSS, unless specified otherwise via the parameter overlapTypeGene, while the second column denotes the \*\*other end (OE)\*\* coordinates, which is overlapped with the peaks/enhancers from the GRN object. \*\*NOTE: The provided column names are ignored and column 1 is interpreted as bait column and column 2 as OE column unless column names are exactly 'bait' and 'OE'.\*\*. For more details, see the Workflow vignette.)

#### knownLinks\_separator

Character vector of length 1 or 2. Default  $c(":", "-"])$ . Separator(s) for the character columns that specify the genomic locations. The first entry splits the chromosome from the position, while the second entry splits the start and end coordinates. If only one separator is given, the same will be used for both.

knownLinks\_useExclusively

TRUE or FALSE. Default FALSE. If kept at FALSE (the default), specified knownLinks will be used in addition to the regular peak-gene links that are identified via the default method. If set to TRUE, only the knownLinks will be used.

#### shuffleRNACounts

TRUE or FALSE. Default TRUE. Should the RNA sample labels be shuffled in addition to testing random peak-gene pairs for the background? When set to FALSE, only peak-gene pairs are shuffled, but for each pair, the counts from peak and RNA that are correlated are matched (i.e., sample 1 counts from peak data are compared to sample 1 counts from RNA). If set to TRUE, however, the RNA sample labels are in addition shuffled so that sample 1 counts from peak data are compared to sample 4 data from RNA, for example. Shuffling truly randomizes the resulting background eGRN. Note that this parameter and its influence is still being investigated. Until version 1.0.7, this parameter (although not existent explicitly) was implicitly set to TRUE.

<span id="page-5-0"></span>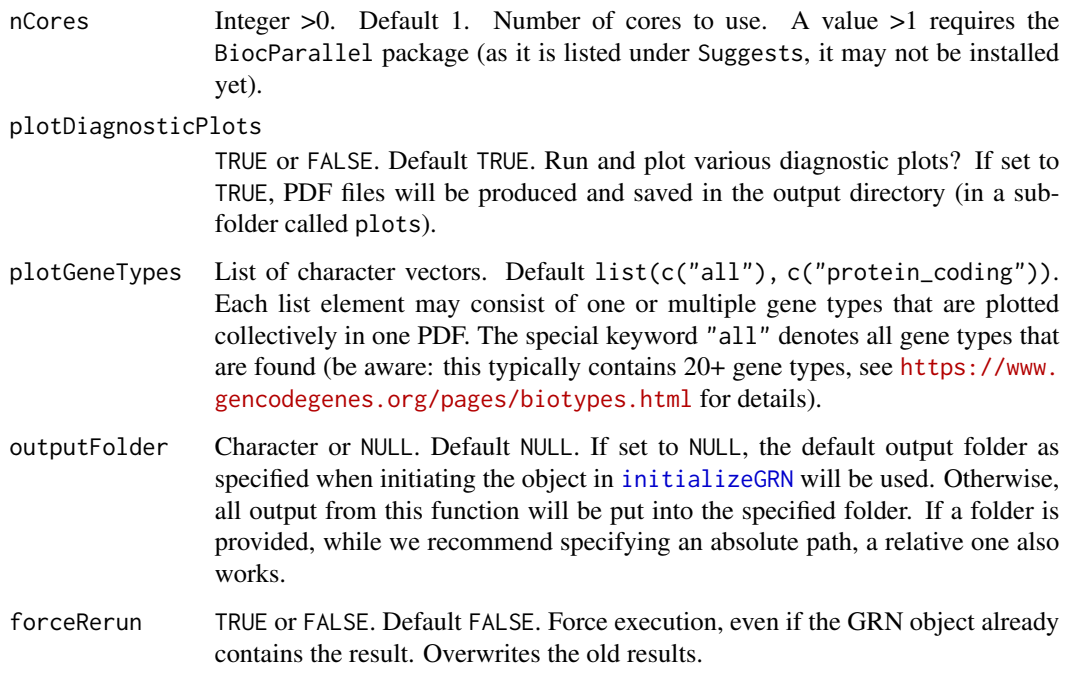

### Value

An updated [GRN](#page-44-1) object, with additional information added from this function.

### See Also

[plotDiagnosticPlots\\_peakGene](#page-60-1)

### Examples

```
# See the Workflow vignette on the GRaNIE website for examples
GRN = loadExampleObject()
GRN = addConnections_peak_gene(GRN, promoterRange=10000, plotDiagnosticPlots = FALSE)
```
<span id="page-5-1"></span>addConnections\_TF\_peak

*Add TF-peak connections to a* [GRN](#page-44-1) *object*

### Description

After the execution of this function, QC plots can be plotted with the function [plotDiagnosticPlots\\_TFPeaks](#page-62-1) unless this has already been done by default due to plotDiagnosticPlots = TRUE

# Usage

```
addConnections_TF_peak(
 GRN,
 plotDiagnosticPlots = TRUE,
 plotDetails = FALSE,
 outputFolder = NULL,
 corMethod = "pearson",
  connectionTypes = c("expression"),
  removeNegativeCorrelation = c(FALSE),
 maxFDRToStore = 0.3,
 addForBackground = TRUE,
 useGCCorrection = FALSE,
 percBackground_size = 75,
 percBackground_resample = TRUE,
 forceRerun = FALSE
)
```
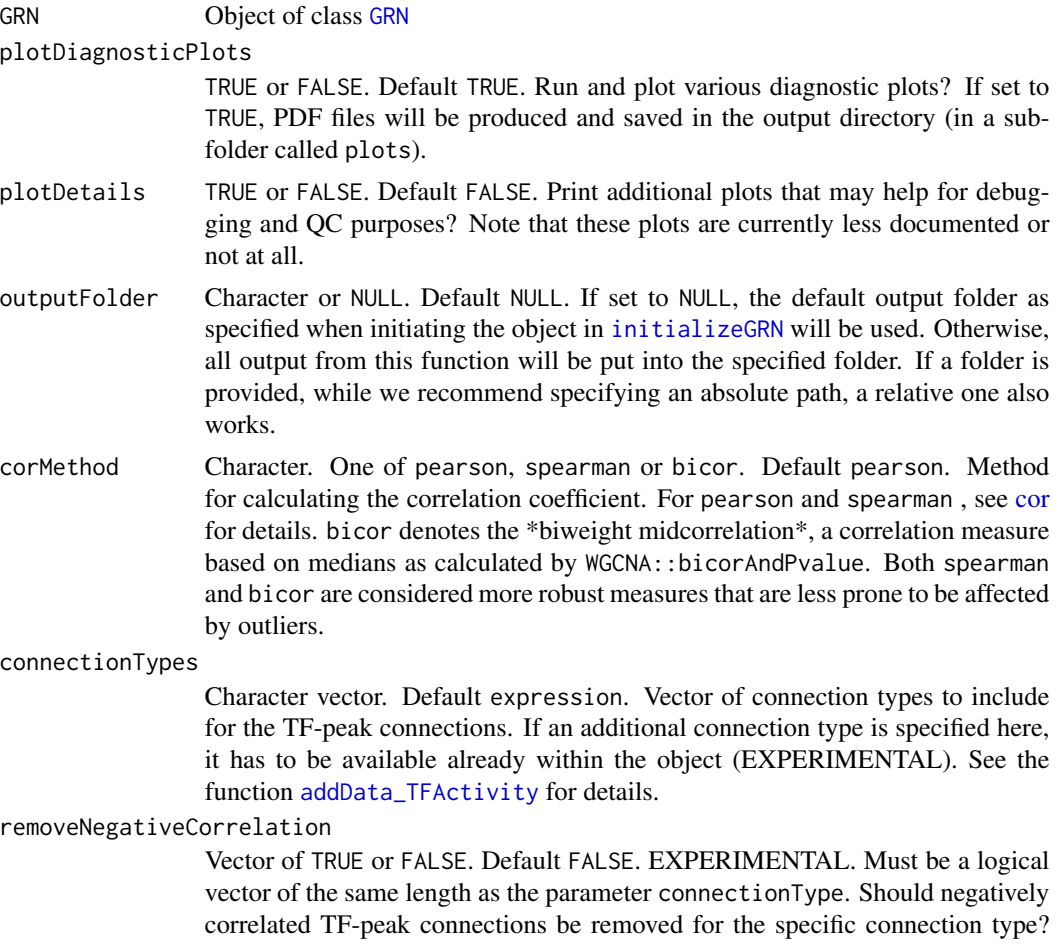

For connection type expression, the default is FALSE, while for any TF Activity related connection type, we recommend setting this to TRUE.

maxFDRToStore Numeric[0,1]. Default 0.3. Maximum TF-peak FDR value to permanently store a particular TF-peak connection in the object? This parameter has a large influence on the overall memory size of the object, and we recommend not storing connections with a high FDR due to their sheer number.

#### addForBackground

TRUE or FALSE. Default TRUE. Add connections also for background data. Leave at TRUE unless you know what you are doing.

useGCCorrection

TRUE or FALSE. Default FALSE. EXPERIMENTAL. Should a GC-matched background be used when calculating FDRs? For more details, see the Package Details vignette.

#### percBackground\_size

Numeric[0,100]. Default 75. EXPERIMENTAL. Percentage of the background to use as basis for sampling. If set to 0, an automatic iterative procedure will identify the maximum percentage so that all relevant GC bins with a rel. frequency above 5% from the foreground can be matched. For more details, see the Package Details vignette. Only relevant if useGCCorrection is set to TRUE, ignored otherwise.

#### percBackground\_resample

TRUE or FALSE. Default TRUE. EXPERIMENTAL. Should resampling be enabled for those GC bins for which not enough background peaks are available?. For more details, see the Package Details vignette. Only relevant if useGCCorrection is set to TRUE, ignored otherwise.

forceRerun TRUE or FALSE. Default FALSE. Force execution, even if the GRN object already contains the result. Overwrites the old results.

### Value

An updated [GRN](#page-44-1) object, with additional information added from this function.

### See Also

[plotDiagnosticPlots\\_TFPeaks](#page-62-1)

### Examples

- # See the Workflow vignette on the GRaNIE website for examples GRN = loadExampleObject()
- GRN = addConnections\_TF\_peak(GRN, plotDiagnosticPlots = FALSE, forceRerun = FALSE)

<span id="page-8-1"></span><span id="page-8-0"></span>

#### Description

This function adds both RNA and peak data to a [GRN](#page-44-1) object, along with data normalization. In addition, and highly recommended, sample metadata can be optionally provided.

### Usage

```
addData(
  GRN,
  counts_peaks,
  normalization_peaks = "DESeq2_sizeFactors",
  idColumn_peaks = "peakID",
  counts_rna,
  normalization_rna = "limma_quantile",
  idColumn_RNA = "ENSEMBL",
  sampleMetadata = NULL,
  additionalParams.l = list(),
  allowOverlappingPeaks = FALSE,
  keepOriginalReadCounts = FALSE,
  EnsemblVersion = NULL,
  genomeAnnotationSource = "AnnotationHub",
  forceRerun = FALSE
)
```
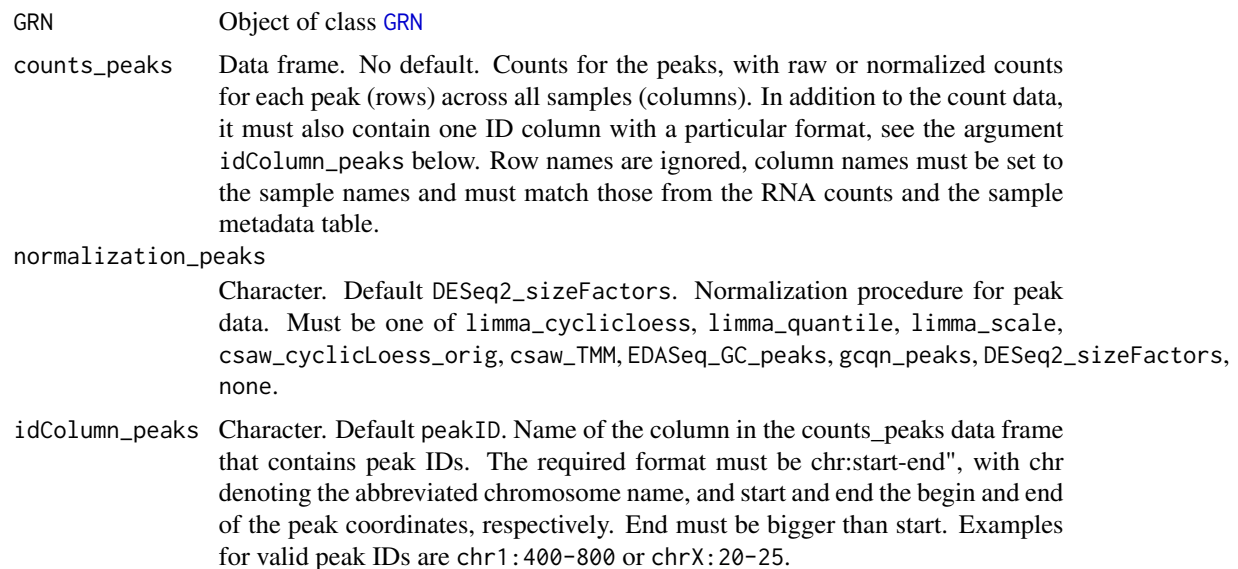

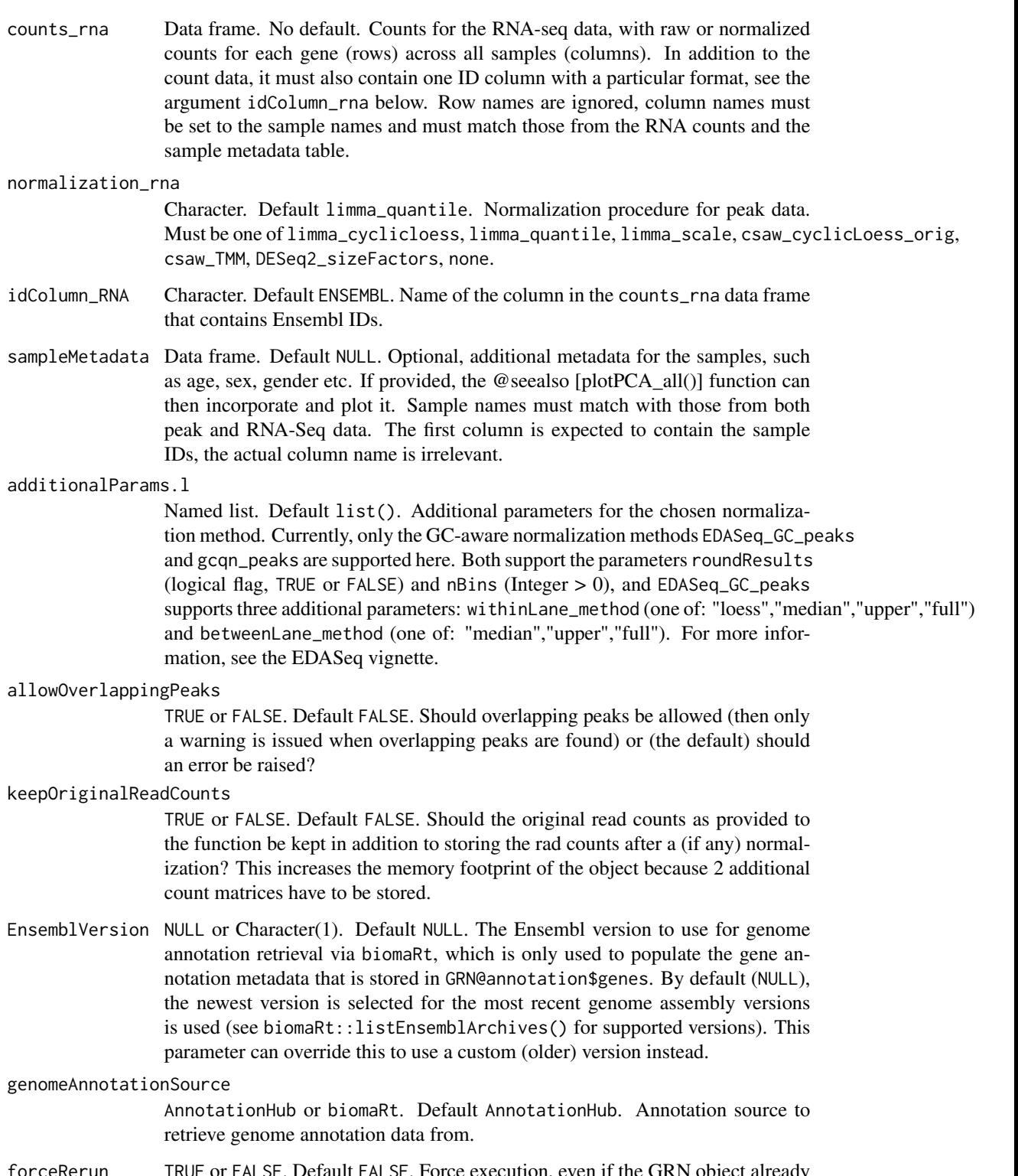

forceRerun TRUE or FALSE. Default FALSE. Force execution, even if the GRN object already contains the result. Overwrites the old results.

### <span id="page-10-0"></span>Details

If the ChIPseeker package is installed, additional peak annotation is provided in the annotation slot and a peak annotation QC plot is produced as part of peak-gene QC. This is fully optional, however, and has no consequences for downstream functions. Normalizing the data sensibly is very important. When quantileis chose, limma::normalizeQuantiles is used, which in essence does the following: Each quantile of each column is set to the mean of that quantile across arrays. The intention is to make all the normalized columns have the same empirical distribution. This will be exactly true if there are no missing values and no ties within the columns: the normalized columns are then simply permutations of one another.

### Value

An updated [GRN](#page-44-1) object, with added data from this function(e.g., slots GRN@data\$peaks and GRN@data\$RNA)

### See Also

[plotPCA\\_all](#page-68-1)

### Examples

```
# See the Workflow vignette on the GRaNIE website for examples
# library(readr)
# rna.df = read_tsv("https://www.embl.de/download/zaugg/GRaNIE/rna.tsv.gz")
# peaks.df = read_tsv("https://www.embl.de/download/zaugg/GRaNIE/peaks.tsv.gz")
# meta.df = read_tsv("https://www.embl.de/download/zaugg/GRaNIE/sampleMetadata.tsv.gz")
# GRN = loadExampleObject()
# We omit sampleMetadata = meta.df in the following line, becomes too long otherwise
# GRN = addData(GRN, counts_peaks = peaks.df, counts_rna = rna.df, forceRerun = FALSE)
```
<span id="page-10-1"></span>addData\_TFActivity *Add TF activity data to GRN object using a simplified procedure for estimating it. EXPERIMENTAL.*

### Description

We do not yet provide full support for this function. It is currently being tested. Use at our own risk.

### Usage

```
addData_TFActivity(
  GRN,
  normalization = "cyclicLoess",
 name = "TF_activity",
  forceRerun = FALSE
)
```
#### <span id="page-11-0"></span>Arguments

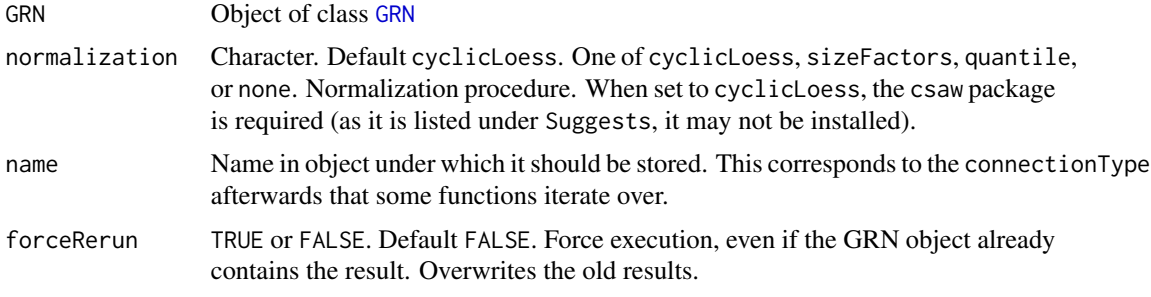

#### Value

An updated [GRN](#page-44-1) object, with added data from this function (GRN@data\$TFs[[name]] in particular, with name referring to the value of tje name parameter)

<span id="page-11-1"></span>addSNPData *Add SNP data to a* [GRN](#page-44-1) *object and associate SNPs to peaks.*

### Description

This function accepts a vector of SNP IDs (rsID), retrieves their genomic positions and overlaps them with the peaks to extend the peak metadata ('GRN@data\$peaks\$counts\_metadata') by storing the number, positions and rsids of all overlapping SNPs per peak (new columns starting with 'SNP\_'). Optionally, SNPs in LD with the user-provided SNPs can be identified using the LDlinkR package. Note that only SNPs in LD are associated with a peak for those SNPs directly overlapping a peak. That is, if a user-provided SNP does not overlap with any peak, neither the SNP itself nor any of the SNPs in LD will be associated with any peak, even if an LD SNP overlaps another peak. The results of are stored in GRN@annotation\$SNPs (full, unfiltered table) and GRN@annotation\$SNPs\_filtered (filtered table), and rapid re-filtering is possible without re-querying the database (time-consuming)

#### Usage

```
addSNPData(
  GRN,
  SNP_IDs,
  EnsemblVersion = NULL,
  add_SNPs_LD = FALSE,
  requeryLD = FALSE,
  population = "CEU",
  r2d = "r2",token = NULL,
  filter = "R2 > 0.8",forceRerun = FALSE
)
```
# addSNPData 13

### Arguments

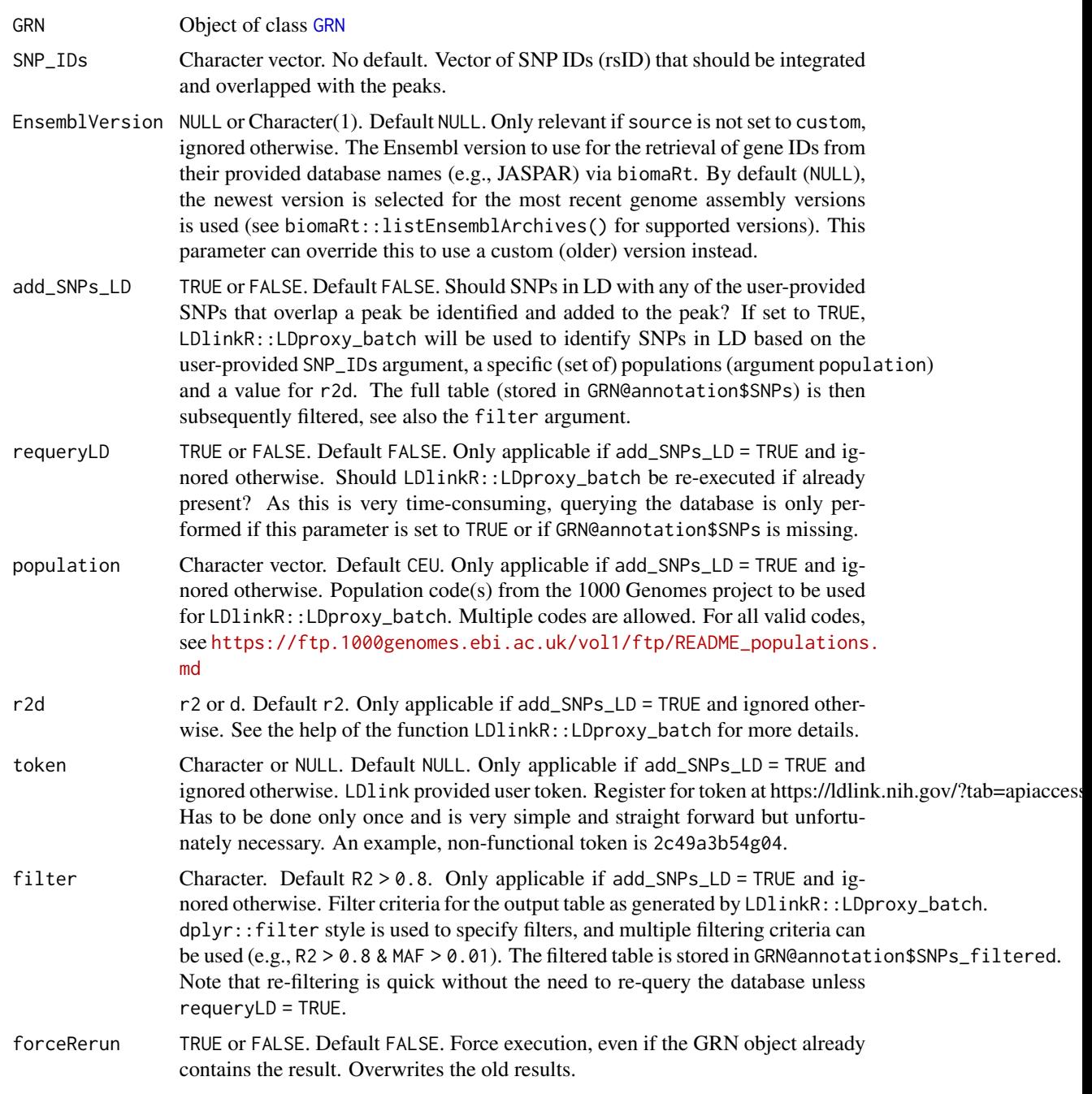

# Details

'biomaRt' is used to retrieve genomic positions for the user-defined SNPs, which can take a long time depending on the number of SNPs provided. Similarly, querying the LDlink servers may take a long time.

### <span id="page-13-0"></span>Value

An updated [GRN](#page-44-1) object, with additional information added from this function.

#### Examples

```
# See the Workflow vignette on the GRaNIE website for examples
GRN = loadExampleObject()
GRN = addSNPData(GRN, SNP_IDs = c("rs7570219", "rs6445264", "rs12067275"), forceRerun = FALSE)
```
addTFBS *Add TFBS to a* [GRN](#page-44-1) *object.*

### Description

For this, a folder that contains one TFBS file per TF in bed or bed.gz format must be given (see details). The folder must also contain a so-called translation table, see the argument translationTable for details. We provide example files for selected supported genome assemblies (hg19, hg38 and mm10) that are fully compatible with GRaNIE as separate downloads. For more information, check <https://difftf.readthedocs.io/en/latest/chapter2.html#dir-tfbs>.

#### Usage

```
addTFBS(
  GRN,
  source = "custom",
 motifFolder = NULL,
  TFs = "all",translationTable = "translationTable.csv",
  translationTable_sep = " ",
  filesTFBSPattern = "_TFBS",
  fileEnding = ".bed",
  nTFMax = NULL,
  EnsemblVersion = NULL,
  JASPAR_useSpecificTaxGroup = NULL,
  JASPAR_removeAmbiguousTFs = TRUE,
  forceRerun = FALSE,
  ...
\lambda
```
### Arguments

[GRN](#page-44-1) Object of class GRN source Character. One of custom, JASPAR2022 or JASPAR2024. Default custom. If a custom source is being used, further details about the motif folder and files will be provided (see the other function arguments). If set to JASPAR2022, the [JASPAR2022](https://bioconductor.org/packages/release/data/annotation/html/JASPAR2022.html) database is used. If set to JASPAR2024, the [JASPAR2024](https://bioconductor.org/packages/release/data/annotation/html/JASPAR2024.html) database is used.

- motifFolder Character. No default. Only relevant if source = "custom". Path to the folder that contains the TFBS predictions. The files must be in BED format, 6 columns, one file per TF. See the other parameters for more details. The folder must also contain a so-called translation table, see the argument translationTable for details.
- TFs Character vector. Default all. Only relevant if source = "custom". Vector of TF names to include. The special keyword all can be used to include all TF found in the folder as specified by motifFolder. If all is specified anywhere, all TFs will be included. TF names must otherwise match the file names that are found in the folder, without the file suffix.

#### translationTable

Character. Default translationTable.csv. Only relevant if source = "custom". Name of the translation table file that is also located in the folder along with the TFBS files. This file must have the following structure: at least 2 columns, called ENSEMBL and ID. ID denotes the ID for the TF that is used throughout the pipeline (e.g., AHR) and the prefix of how the corresponding file is called (e.g., AHR.0.B if the file for AHR is called AHR.0.B\_TFBS.bed.gz), while ENSEMBL denotes the ENSEMBL ID (dot suffix; e.g., ENSG00000106546, are removed automatically if present).

#### translationTable\_sep

Character. Default " " (white space character). Only relevant if source = "custom". The column separator for the translationTable file.

### filesTFBSPattern

Character. Default "\_TFBS". Only relevant if source = "custom". Suffix for the file names in the TFBS folder that is not part of the TF name. Can be empty. For example, for the TF CTCF, if the file is called CTCF. all. TFBS. bed, set this parameter to ".all.TFBS".

- fileEnding Character. Default ".bed". Only relevant if source = "custom". File ending for the files from the motif folder.
- nTFMax NULL or Integer[1,]. Default NULL. Maximal number of TFs to import. Can be used for testing purposes, e.g., setting to 5 only imports 5 TFs even though the whole motifFolder has many more TFs defined.
- EnsemblVersion NULL or Character(1). Default NULL. Only relevant if source is not set to custom, ignored otherwise. The Ensembl version to use for the retrieval of gene IDs from their provided database names (e.g., JASPAR) via biomaRt. By default (NULL), the newest version is selected for the most recent genome assembly versions is used (see biomaRt::listEnsemblArchives() for supported versions). This parameter can override this to use a custom (older) version instead.

JASPAR\_useSpecificTaxGroup

NULL or Character(1). Default NULL. Should a tax group instead of th specific genome assembly be used for retrieving the TF list? This is useful for genomes that are not human or mouse for which JASPAR otherwise returns too few TFs otherwise. If set to NULL, the specific genome version as provided in the object is used within TFBSTools::getMatrixSet in the opts list for species, while tax\_group will be used instead if this argument is not set to NULL. For example, it can be set to vertebrates to use the vertebrates TF collection. For more details, see ?TFBSTools::getMatrixSet.

<span id="page-15-0"></span>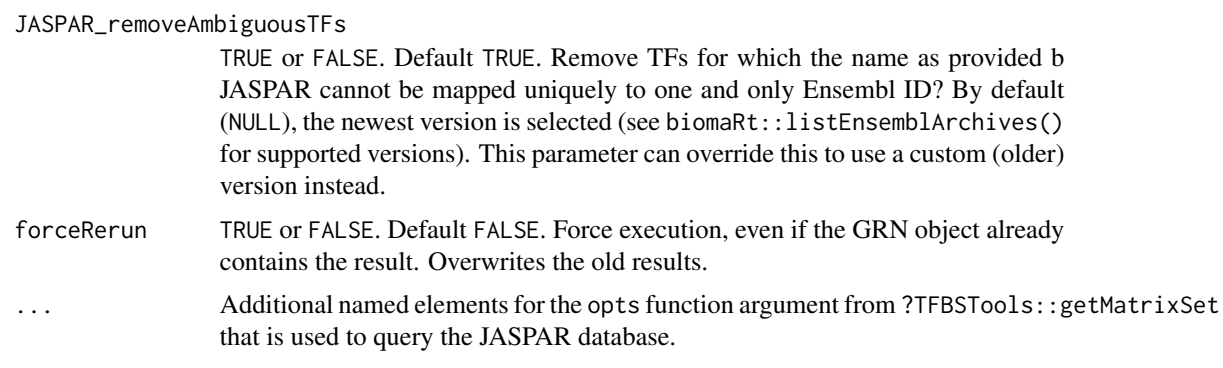

### Value

An updated [GRN](#page-44-1) object, with additional information added from this function(GRN@annotation\$TFs in particular)

### Examples

# See the Workflow vignette on the GRaNIE website for examples

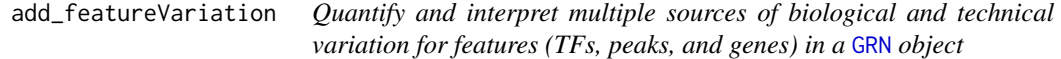

#### Description

Runs the main function fitExtractVarPartModel of the package variancePartition: Fits a linear (mixed) model to estimate contribution of multiple sources of variation while simultaneously correcting for all other variables for the features in a GRN object (TFs, peaks, and genes) given particular metadata. The function reports the fraction of variance attributable to each metadata variable. Note: The results are not added to GRN@connections\$all.filtered, rerun the function [getGRNConnections](#page-39-1) and set include\_variancePartitionResults to TRUE to do so. The results object is stored in GRN@stats\$variancePartition and can be used for the various diagnostic and plotting functions from variancePartition.

### Usage

```
add_featureVariation(
  GRN,
  formula = "auto",
 metadata = c("all"),
  features = "all_filtered",
  nCores = 1,
  forceRerun = FALSE,
  ...
)
```
#### Arguments

[GRN](#page-44-1) Object of class GRN

- formula Character(1). Either auto or a manually defined formula to be used for the model fitting. Default auto. Must include only terms that are part of the metadata as specified with the metadata parameter. If set to auto, the formula will be build automatically based on all metadata variables as specified with the metadata parameter. By default, numerical variables will be modeled as fixed effects, while variables that are defined as factors or can be converted to factors (characters and logical variables) are modeled as random effects as recommended by the variancePartition package.
- metadata Character vector. Default all. Vector of column names from the metadata data frame that was provided when using the function [addData](#page-8-1). Must either contain the special keyword all to denote that all (!) metadata columns from GRN@data\$metadata are taken or if not, a subset of the column names from GRN@data\$metadatato include in the model fitting for fitExtractVarPartModel..
- features Character(1). Either all\_filtered or all. Default all\_filtered. Should variancePartition only be run for the features (TFs, peaks and genes) from the filtered set of connections (the result of [filterGRNAndConnectGenes](#page-32-1)) or for all genes that are defined in the object? If set to all, the running time is greatly increased.
- nCores Integer >0. Default 1. Number of cores to use. A value >1 requires the BiocParallel package (as it is listed under Suggests, it may not be installed yet).
- forceRerun TRUE or FALSE. Default FALSE. Force execution, even if the GRN object already contains the result. Overwrites the old results.
- ... Additional parameters passed on to variancePartition::fitExtractVarPartModel beyond exprObj, formula and data. See the function help for more information

### Details

The normalized count matrices are used as input for fitExtractVarPartModel.

#### Value

An updated [GRN](#page-44-1) object, with additional information added from this function to GRN@stats\$variancePartition as well as the elements genes, consensusPeaks and TFs within GRN@annotation. As noted above, the results are not added to GRN@connections\$all.filtered; rerun the function [getGRNConnections](#page-39-1) and set include\_variancePartitionResults to TRUE to include the results in the eGRN output table.

### See Also

[addData](#page-8-1)

[getGRNConnections](#page-39-1)

### Examples

```
# See the Workflow vignette on the GRaNIE website for examples
# GRN = loadExampleObject()
# GRN = add_featureVariation(GRN, metadata = c("mt_frac"), forceRerun = TRUE)
```
add\_TF\_gene\_correlation

```
Add TF-gene correlations to a GRN object.
```
### Description

The information is currently stored in GRN@connections\$TF\_genes.filtered. Note that raw pvalues are not adjusted.

### Usage

```
add_TF_gene_correlation(
  GRN,
  corMethod = "pearson",
 nCores = 1,
  forceRerun = FALSE
\lambda
```
### Arguments

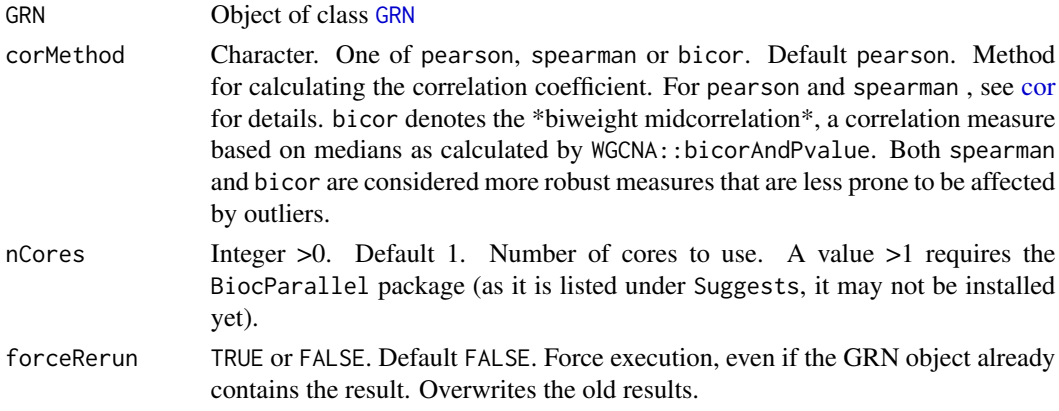

### Value

An updated [GRN](#page-44-1) object, with additional information added from this function.

#### Examples

```
# See the Workflow vignette on the GRaNIE website for examples
GRN = loadExampleObject()
GRN = add_TF_gene_correlation(GRN, forceRerun = FALSE)
```
<span id="page-17-0"></span>

<span id="page-18-1"></span><span id="page-18-0"></span>AR\_classification\_wrapper

*Run the activator-repressor classification for the TFs for a* [GRN](#page-44-1) *object*

### Description

Run the activator-repressor classification for the TFs for a [GRN](#page-44-1) object

### Usage

```
AR_classification_wrapper(
  GRN,
  significanceThreshold_Wilcoxon = 0.05,
  plot_minNoTFBS_heatmap = 100,
  deleteIntermediateData = TRUE,
  plotDiagnosticPlots = TRUE,
  outputFolder = NULL,
  corMethod = "pearson",
  forceRerun = FALSE
\overline{\phantom{a}}
```
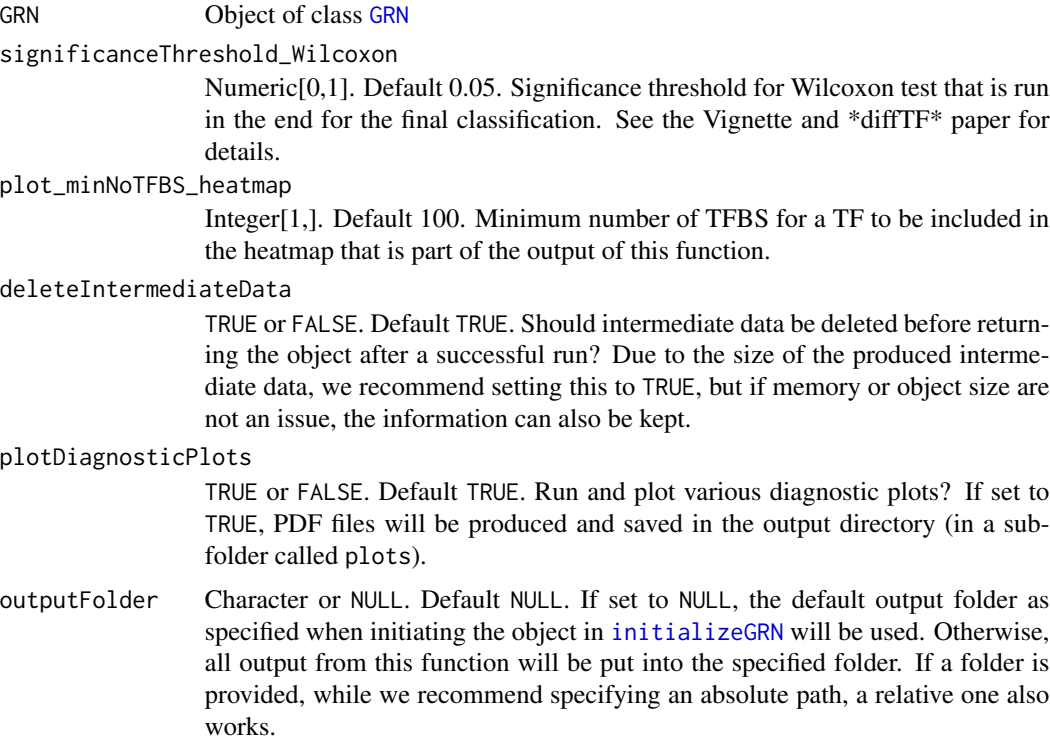

<span id="page-19-0"></span>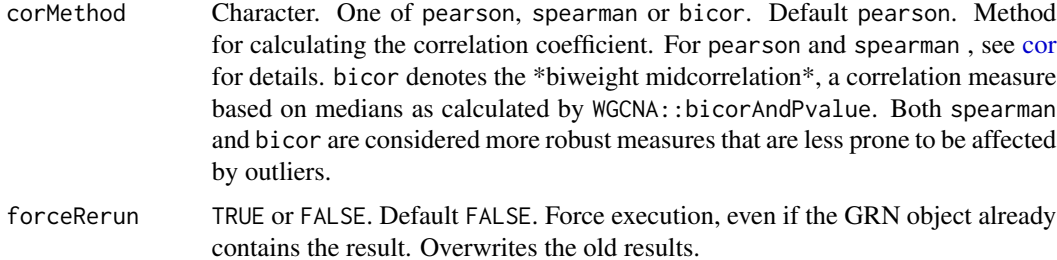

## Value

An updated [GRN](#page-44-1) object, with additional information added from this function.

### Examples

```
# See the Workflow vignette on the GRaNIE website for examples
# GRN = loadExampleObject()
# GRN = AR_classification_wrapper(GRN, outputFolder = ".", forceRerun = FALSE)
```
<span id="page-19-1"></span>build\_eGRN\_graph *Builds a graph out of a set of connections*

### Description

This function requires a filtered set of connections in the [GRN](#page-44-1) object as generated by [filterGRNAndConnectGenes](#page-32-1)

### Usage

```
build_eGRN_graph(
  GRN,
  model_TF_gene_nodes_separately = FALSE,
  allowLoops = FALSE,
  removeMultiple = FALSE,
  directed = FALSE,
  forceRerun = FALSE
\lambda
```
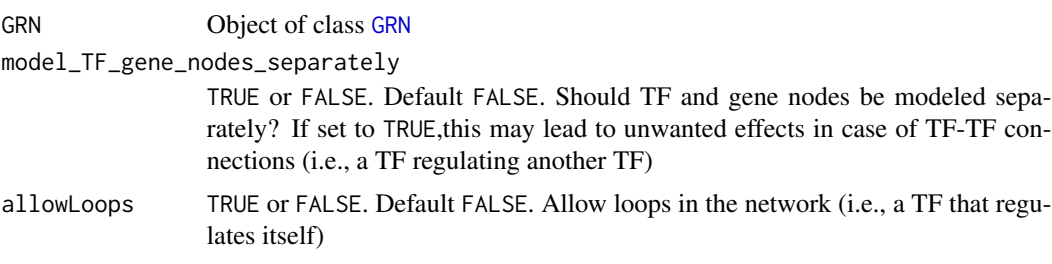

<span id="page-20-0"></span>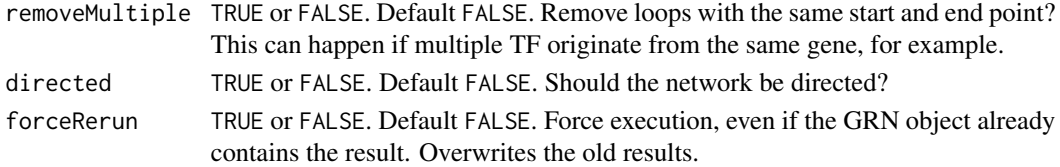

### Value

An updated [GRN](#page-44-1) object, with the graph(s) being stored in the slot 'graph' (i.e., 'GRN@graph' for both TF-gene and TF-peak-gene graphs)

### See Also

[filterGRNAndConnectGenes](#page-32-1)

#### Examples

# See the Workflow vignette on the GRaNIE website for examples GRN = loadExampleObject() GRN = build\_eGRN\_graph(GRN, forceRerun = FALSE)

<span id="page-20-1"></span>calculateCommunitiesEnrichment

*Run an enrichment analysis for the genes in each community in the filtered* [GRN](#page-44-1) *object*

### **Description**

The enrichment analysis is based on the subset of the network connected to a particular community as identified by [calculateCommunitiesStats](#page-22-1) , see [calculateTFEnrichment](#page-25-1) and [calculateGeneralEnrichment](#page-23-1) for TF-specific and general enrichment, respectively. This function requires the existence of the eGRN graph in the [GRN](#page-44-1) object as produced by [build\\_eGRN\\_graph](#page-19-1) as well as community information as calculated by [calculateCommunitiesStats](#page-22-1). Results can subsequently be visualized with the function [plotCommunitiesEnrichment](#page-53-1).

### Usage

```
calculateCommunitiesEnrichment(
  GRN,
  ontology = c("GO_BP", "GO_MF"),
  algorithm = "weight01",
  statistic = "fisher",
  background = "neighborhood",
  background_geneTypes = "all",
  selection = "byRank",
  communities = NULL,
  pAdjustMethod = "BH",
  forceRerun = FALSE
)
```
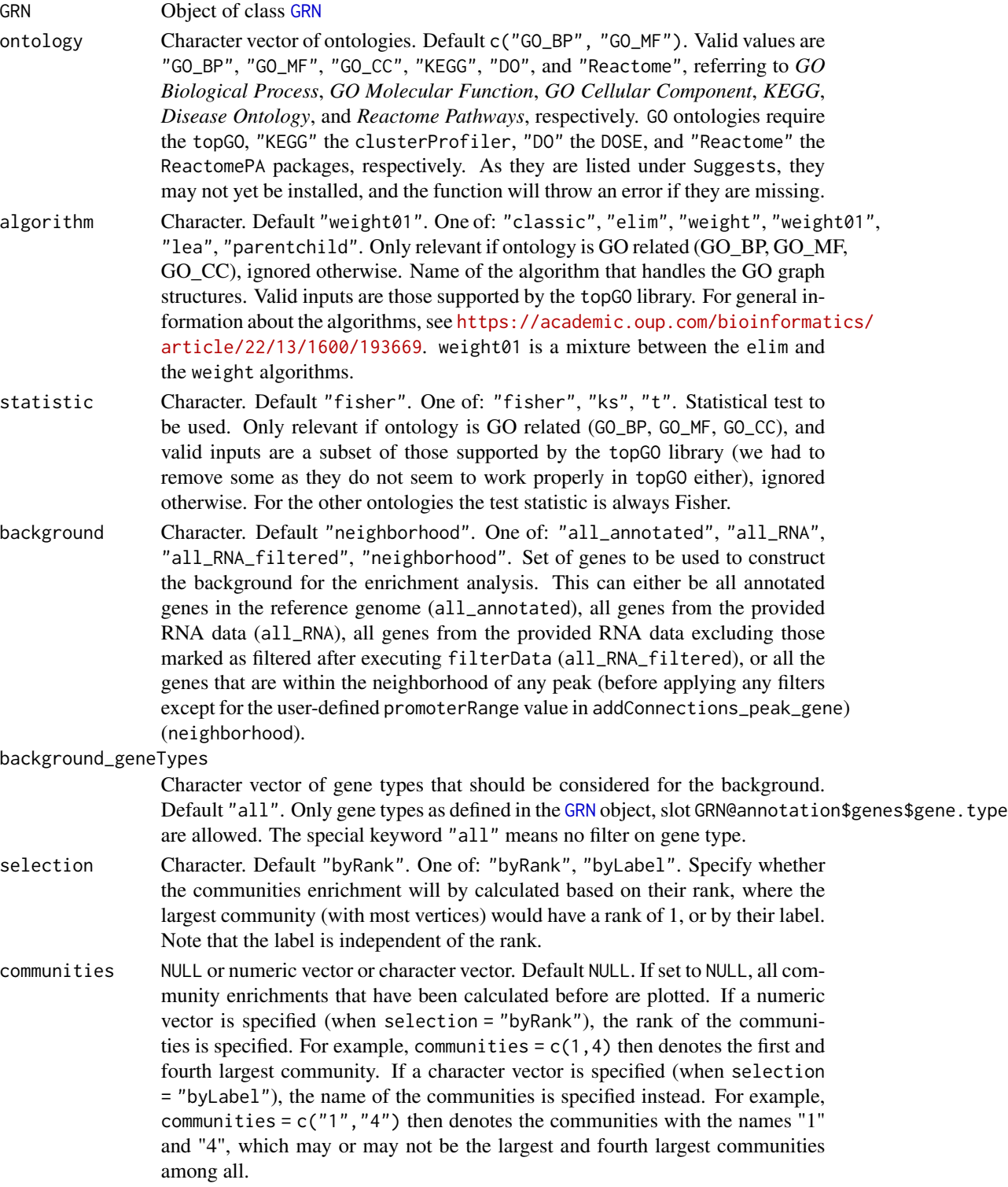

<span id="page-22-0"></span>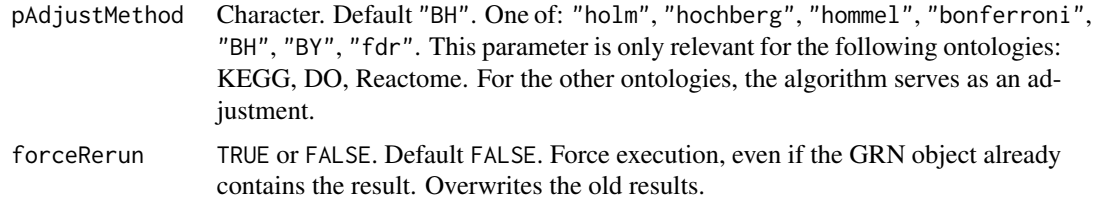

### Details

All enrichment functions use the TF-gene graph as defined in the 'GRN' object. See the 'ontology' argument for currently supported ontologies. Also note that some parameter combinations for 'algorithm' and 'statistic' are incompatible, an error message will be thrown in such a case.

### Value

An updated [GRN](#page-44-1) object, with the enrichment results stored in the stats\$Enrichment\$byCommunity slot.

### See Also

[plotCommunitiesEnrichment](#page-53-1)

[plotGeneralEnrichment](#page-64-1)

[calculateGeneralEnrichment](#page-23-1)

[calculateCommunitiesStats](#page-22-1)

#### Examples

```
# See the Workflow vignette on the GRaNIE website for examples
GRN = loadExampleObject()
GRN = calculateCommunitiesEnrichment(GRN, ontology = c("GO_BP"), forceRerun = FALSE)
```
<span id="page-22-1"></span>calculateCommunitiesStats

*Generate graph communities and their summarizing statistics*

#### Description

The results can subsequently be visualized with the function [plotCommunitiesStats](#page-56-1) This function requires a filtered set of connections in the [GRN](#page-44-1) object as generated by [filterGRNAndConnectGenes](#page-32-1). It then generates the TF-gene graph from the filtered connections, and clusters its vertices into communities using established community detection algorithms.

### Usage

```
calculateCommunitiesStats(GRN, clustering = "louvain", forceRerun = FALSE, ...)
```
#### <span id="page-23-0"></span>Arguments

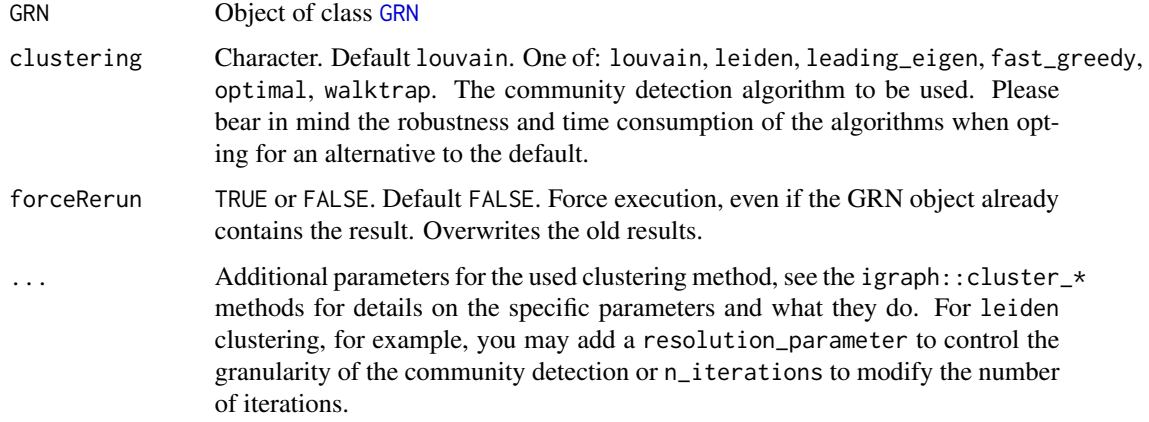

### Value

An updated [GRN](#page-44-1) object, with a table that consists of the connections clustered into communities stored in the GRN@graph\$TF\_gene\$clusterGraph slot as well as within the igraph object in GRN@graph\$TF\_gene\$graph (retrievable via igraph using igraph::vertex.attributes(GRN@graph\$TF\_gene\$graph)\$c for example.)

### See Also

[plotCommunitiesStats](#page-56-1)

[calculateCommunitiesEnrichment](#page-20-1)

#### Examples

```
# See the Workflow vignette on the GRaNIE website for examples
GRN = loadExampleObject()
GRN = calculateCommunitiesStats(GRN, forceRerun = FALSE)
```
<span id="page-23-1"></span>calculateGeneralEnrichment

*Run an enrichment analysis for the genes in the whole network in the filtered* [GRN](#page-44-1) *object*

### Description

The enrichment analysis is based on the whole network, see [calculateCommunitiesEnrichment](#page-20-1) and [calculateTFEnrichment](#page-25-1) for community- and TF-specific enrichment, respectively. This func-tion requires the existence of the e[GRN](#page-44-1) graph in the GRN object as produced by [build\\_eGRN\\_graph](#page-19-1). Results can subsequently be visualized with the function [plotGeneralEnrichment](#page-64-1).

# Usage

```
calculateGeneralEnrichment(
  GRN,
  ontology = c("GO_BP", "GO_MF"),
  algorithm = "weight01",
  statistic = "fisher",
  background = "neighborhood",
  background_geneTypes = "all",
  pAdjustMethod = "BH",
  forceRerun = FALSE
\mathcal{L}
```
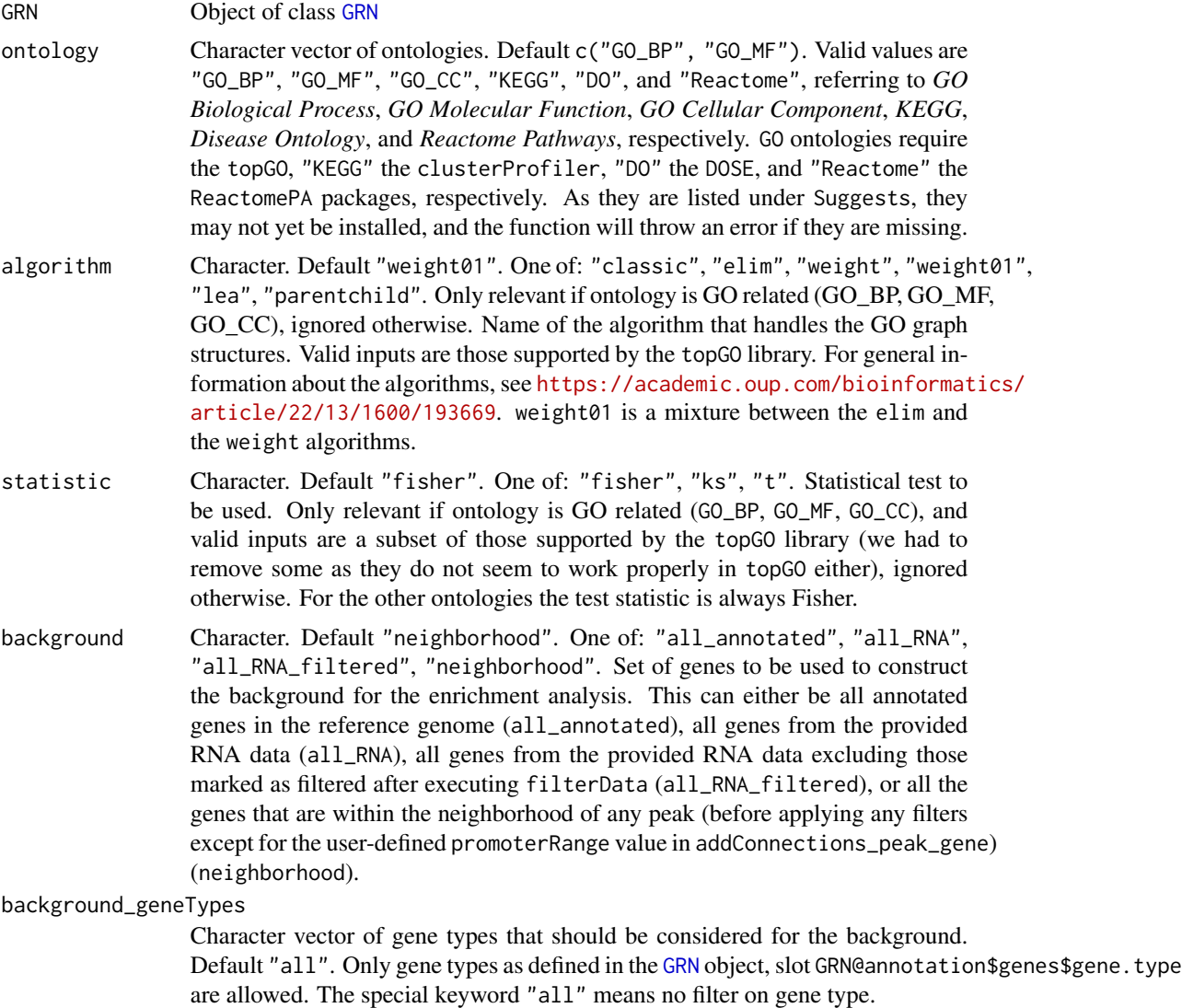

<span id="page-25-0"></span>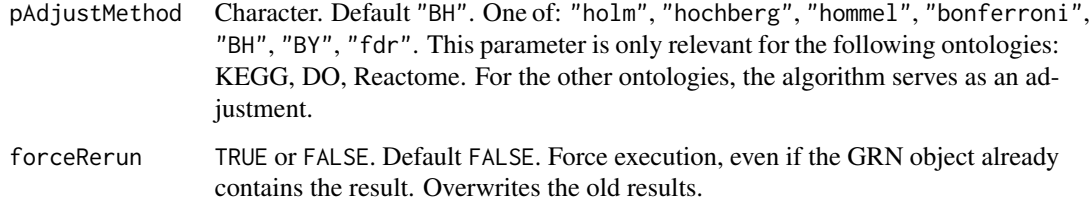

### Details

All enrichment functions use the TF-gene graph as defined in the 'GRN' object. See the 'ontology' argument for currently supported ontologies. Also note that some parameter combinations for 'algorithm' and 'statistic' are incompatible, an error message will be thrown in such a case.

### Value

An updated [GRN](#page-44-1) object, with the enrichment results stored in the stats\$Enrichment\$general slot.

#### See Also

[plotGeneralEnrichment](#page-64-1)

[calculateCommunitiesEnrichment](#page-20-1)

[calculateTFEnrichment](#page-25-1)

[plotCommunitiesEnrichment](#page-53-1)

#### Examples

```
# See the Workflow vignette on the GRaNIE website for examples
GRN = loadExampleObject()
GRN = calculateGeneralEnrichment(GRN, ontology = "GO_BP", forceRerun = FALSE)
```
<span id="page-25-1"></span>calculateTFEnrichment *Run an enrichment analysis for the set of genes connected to a particular TF or sets of TFs in the filtered* [GRN](#page-44-1) *object*

### Description

The enrichment analysis is based on the subset of the network connected to particular TFs (TF regulons), see [calculateCommunitiesEnrichment](#page-20-1) and [calculateGeneralEnrichment](#page-23-1) for communityand general enrichment, respectively. This function requires the existence of the eGRN graph in the [GRN](#page-44-1) object as produced by [build\\_eGRN\\_graph](#page-19-1). Results can subsequently be visualized with the function [plotTFEnrichment](#page-69-1).

# Usage

```
calculateTFEnrichment(
  GRN,
  rankType = "degree",
  n = 3,TF.IDs = NULL,ontology = c("GO_BP", "GO_MF"),
  algorithm = "weight01",
  statistic = "fisher",
  background = "neighborhood",
  background_geneTypes = "all",
  pAdjustMethod = "BH",
  forceRerun = FALSE
\mathcal{L}
```
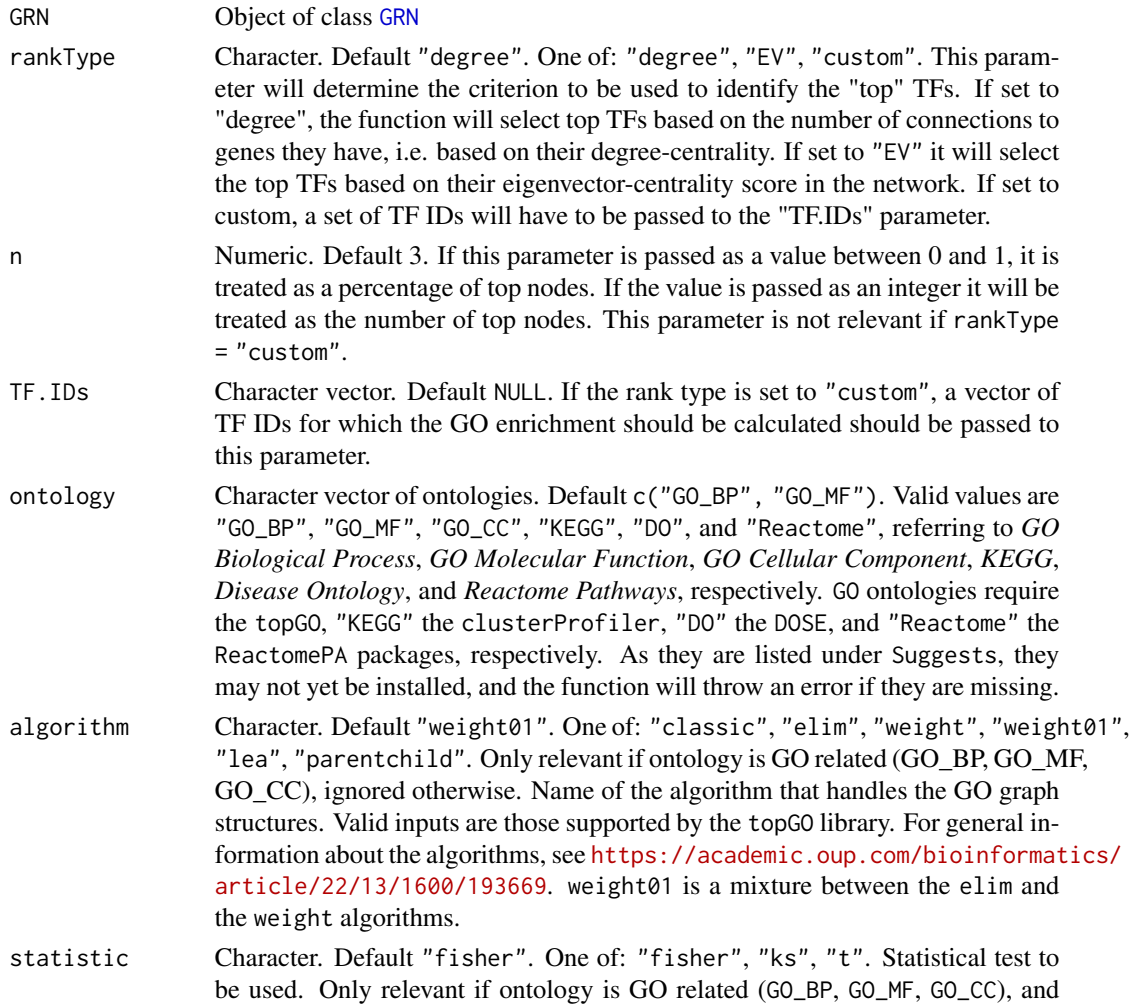

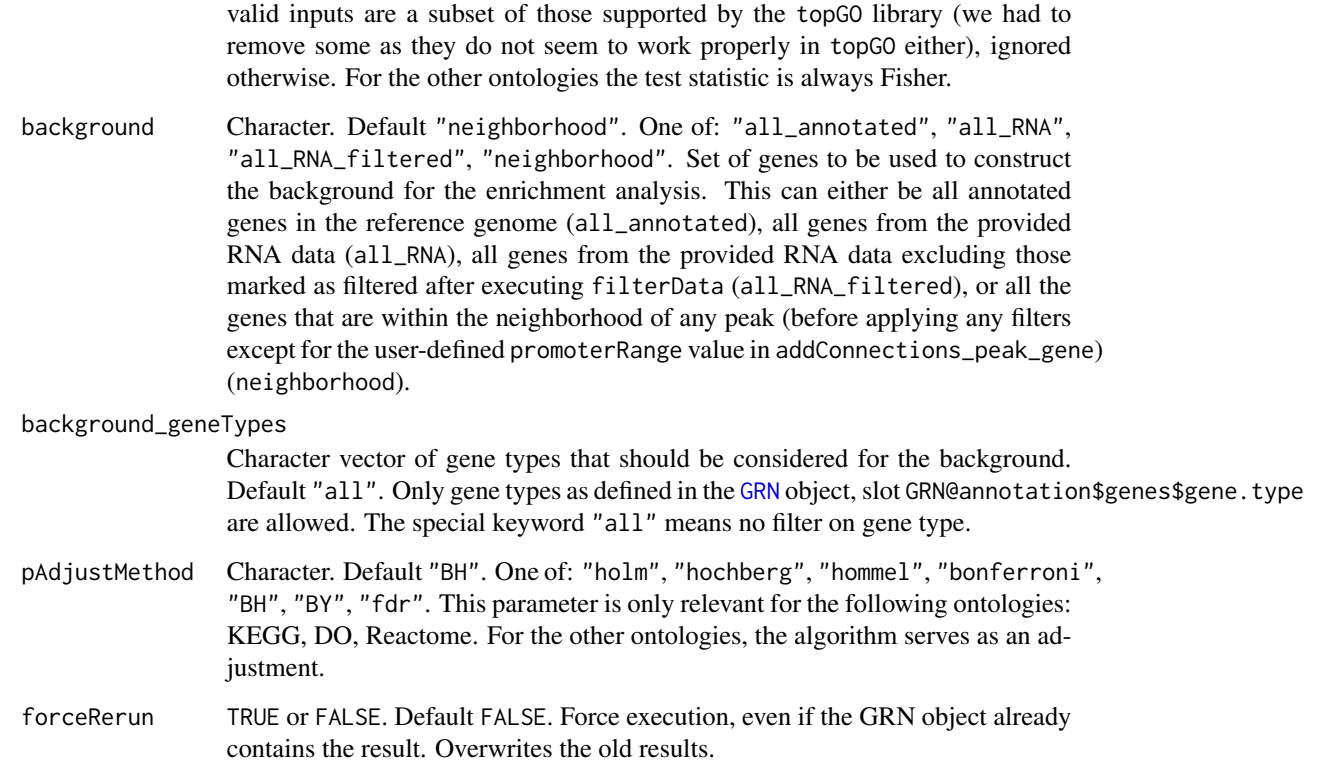

### Details

All enrichment functions use the TF-gene graph as defined in the 'GRN' object. See the 'ontology' argument for currently supported ontologies. Also note that some parameter combinations for 'algorithm' and 'statistic' are incompatible, an error message will be thrown in such a case.

### Value

An updated [GRN](#page-44-1) object, with the enrichment results stored in the stats\$Enrichment\$byTF slot.

### See Also

[plotTFEnrichment](#page-69-1)

### Examples

```
# See the Workflow vignette on the GRaNIE website for examples
GRN = loadExampleObject()
GRN = calculateTFEnrichment(GRN, n = 5, ontology = "GO_BP", forceRerun = FALSE)
```
<span id="page-28-0"></span>changeOutputDirectory *Change the output directory of a GRN object*

### Description

Change the output directory of a GRN object

### Usage

```
changeOutputDirectory(GRN, outputDirectory = ".")
```
### Arguments

[GRN](#page-44-1) Object of class GRN

outputDirectory

Character. Default .. New output directory for all output files unless overwritten via the parameter outputFolder.

#### Value

An updated [GRN](#page-44-1) object, with the output directory being adjusted accordingly

### Examples

```
GRN = loadExampleObject()
GRN = changeOutputDirectory(GRN, outputDirectory = ".")
```
#### deleteIntermediateData

*Optional convenience function to delete intermediate data from the function* [AR\\_classification\\_wrapper](#page-18-1) *and summary statistics that may occupy a lot of space*

### Description

Optional convenience function to delete intermediate data from the function [AR\\_classification\\_wrapper](#page-18-1) and summary statistics that may occupy a lot of space

### Usage

```
deleteIntermediateData(GRN)
```
#### Arguments

[GRN](#page-44-1) Object of class GRN

### Value

An updated [GRN](#page-44-1) object, with some slots being deleted (GRN@data\$TFs\$classification as well as GRN@stats\$connectionDetails.l)

### **Examples**

```
# See the Workflow vignette on the GRaNIE website for examples
GRN = loadExampleObject()
GRN = deleteIntermediateData(GRN)
```
filterConnectionsForPlotting

*Filter connections for subsequent visualization with 'visualizeGRN()' from the filtered eGRN*

### Description

This helper function provides an easy and flexible way to retain particular connections for plotting and discard all others. Note that this filtering is only relevant and applicable for the function 'visualizeGRN()' and ignored anywhere else. This makes it possible to visualize only specific TF regulons or to plot only connections that fulfill particular filter criteria. Due to the flexibility of the implementation by allowing arbitrary filters that are passed directly to dplyr::filter, users can visually investigate the eGRN, which is particularly useful when the eGRNs is large and has many connections.

### Usage

```
filterConnectionsForPlotting(GRN, plotAll = TRUE, ..., forceRerun = FALSE)
```
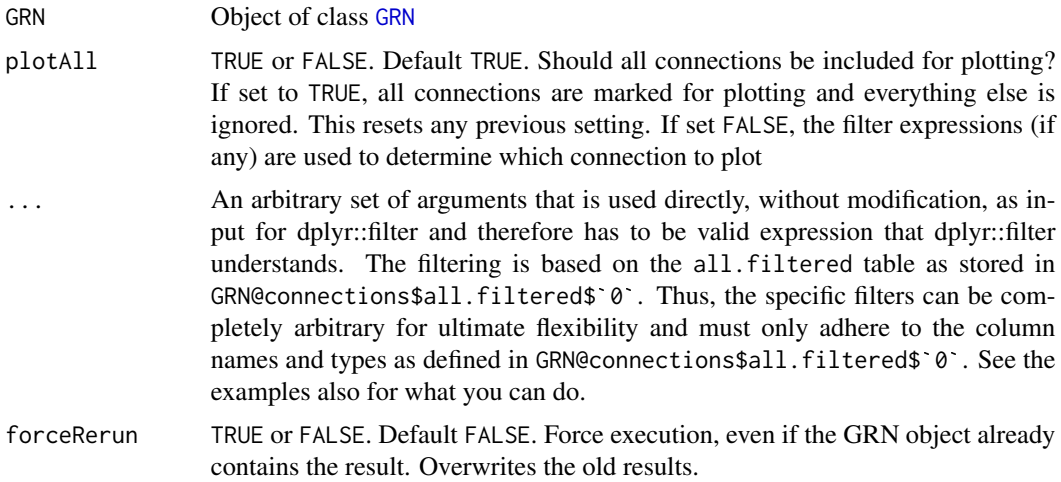

<span id="page-29-0"></span>

#### <span id="page-30-0"></span>filterData 31

### Value

An updated [GRN](#page-44-1) object, with added data from this function.

### Examples

# See the Workflow vignette on the GRaNIE website for examples

- GRN = loadExampleObject()
- GRN = filterConnectionsForPlotting (GRN, plotAll = FALSE, TF.ID == "E2F6.0.A")
- GRN = filterConnectionsForPlotting (GRN, plotAll = FALSE, TF\_peak.r > 0.7 | TF\_peak.fdr < 0.2)
- GRN = filterConnectionsForPlotting (GRN, plotAll = FALSE, TF\_peak.r > 0.7, TF\_peak.fdr < 0.2)

filterData *Filter RNA-seq and/or peak data from a* [GRN](#page-44-1) *object*

### **Description**

This function marks genes and/or peaks as filtered depending on the chosen filtering criteria and is based on the count data AFTER potential normalization as chosen when using the [addData](#page-8-1) function. Most of the filters may not be meaningful and useful anymore to apply after using particular normalization schemes that can give rise to, for example, negative values such as cyclic loess normalization. If normalized counts do not represents counts anymore but rather a deviation from a mean or something a like, the filtering critieria usually do not make sense anymore. Filtered genes / peaks will then be disregarded when adding connections in subsequent steps via [addConnections\\_TF\\_peak](#page-5-1) and [addConnections\\_peak\\_gene](#page-3-1). This function does NOT (re)filter existing connections when the [GRN](#page-44-1) object already contains connections. Thus, upon re-execution of this function with different filtering criteria, all downstream steps have to be re-run.

### Usage

```
filterData(
  GRN,
 minNormalizedMean_peaks = NULL,
 maxNormalizedMean_peaks = NULL,
 minNormalizedMeanRNA = NULL,
 maxNormalizedMeanRNA = NULL,
  chrToKeep_peaks = NULL,
  minSize_peaks = 20,
 maxSize_peaks = 10000,
 minCV_peaks = NULL,
 maxCV_peaks = NULL,
 minCV_genes = NULL,
 maxCV_genes = NULL,
  forceRerun = FALSE
)
```
#### Arguments

[GRN](#page-44-1) Object of class GRN

minNormalizedMean\_peaks

Numeric[0,] or NULL. Default 5. Minimum mean across all samples for a peak to be retained for the normalized counts table. Set to NULL for not applying the filter. Be aware that depending on the chosen normalization, this filter may not make sense and should NOT be applied. See the notes for this function.

maxNormalizedMean\_peaks

Numeric[0,] or NULL. Default NULL. Maximum mean across all samples for a peak to be retained for the normalized counts table. Set to NULL for not applying the filter. Be aware that depending on the chosen normalization, this filter may not make sense and should NOT be applied. See the notes for this function.

#### minNormalizedMeanRNA

Numeric[0,] or NULL. Default 5. Minimum mean across all samples for a gene to be retained for the normalized counts table. Set to NULL for not applying the filter. Be aware that depending on the chosen normalization, this filter may not make sense and should NOT be applied. See the notes for this function.

#### maxNormalizedMeanRNA

Numeric[0,] or NULL. Default NULL. Maximum mean across all samples for a gene to be retained for the normalized counts table. Set to NULL for not applying the filter. Be aware that depending on the chosen normalization, this filter may not make sense and should NOT be applied. See the notes for this function.

#### chrToKeep\_peaks

Character vector or NULL. Default NULL. Vector of chromosomes that peaks are allowed to come from. This filter can be used to filter sex chromosomes from the peaks, for example (e.g, c(paste0("chr", 1:22), "chrX", "chrY"))

- minSize\_peaks Integer[1,] or NULL. Default 20. Minimum peak size (width, end start) for a peak to be retained. Set to NULL for not applying the filter.
- maxSize\_peaks Integer[1,] or NULL. Default 10000. Maximum peak size (width, end start) for a peak to be retained. Set to NULL for not applying the filter.
- minCV\_peaks Numeric[0,] or NULL. Default NULL. Minimum CV (coefficient of variation, a unitless measure of variation) for a peak to be retained. Set to NULL for not applying the filter. Be aware that depending on the chosen normalization, this filter may not make sense and should NOT be applied. See the notes for this function.
- maxCV\_peaks Numeric[0,] or NULL. Default NULL. Maximum CV (coefficient of variation, a unitless measure of variation) for a peak to be retained. Set to NULL for not applying the filter. Be aware that depending on the chosen normalization, this filter may not make sense and should NOT be applied. See the notes for this function.
- minCV\_genes Numeric[0,] or NULL. Default NULL. Minimum CV (coefficient of variation, a unitless measure of variation) for a gene to be retained. Set to NULL for not applying the filter. Be aware that depending on the chosen normalization, this filter may not make sense and should NOT be applied. See the notes for this function.

<span id="page-32-0"></span>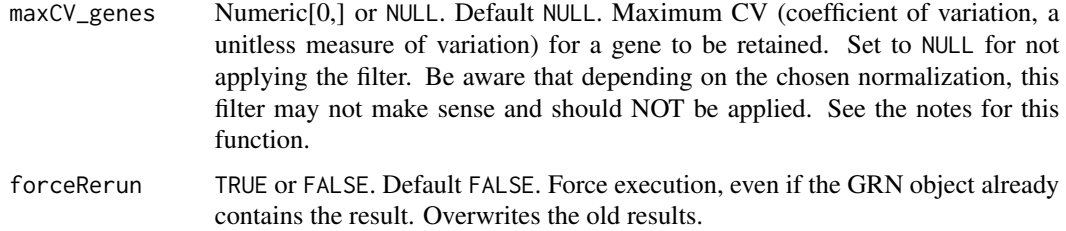

### Details

All this function does is setting (or modifying) the filtering flag in GRN@data\$peaks\$counts\_metadata and GRN@data\$RNA\$counts\_metadata, respectively.

#### Value

An updated [GRN](#page-44-1) object, with added data from this function.

#### Examples

```
# See the Workflow vignette on the GRaNIE website for examples
GRN = loadExampleObject()
GRN = filterData(GRN, forceRerun = FALSE)
```
<span id="page-32-1"></span>filterGRNAndConnectGenes

*Filter TF-peaks and peak-gene connections and combine them to TFpeak-gene connections to construct an eGRN.*

#### Description

This is one of the main integrative functions of the GRaNIE package. It has two main functions: First, filtering both TF-peak and peak-gene connections according to different criteria such as FDR and other properties Second, joining the three major elements that an eGRN consist of (TFs, peaks, genes) into one data frame, with one row per unique TF-peak-gene connection. After successful execution, the connections (along with additional feature metadata) can be retrieved with the function [getGRNConnections](#page-39-1). Note that a previously stored eGRN graph is reset upon successful execution of this function along with printing a descriptive warning, and re-running the function [build\\_eGRN\\_graph](#page-19-1) is necessary when any of the network functions of the package shall be executed. If the filtered connections changed, all network related enrichment functions also have to be rerun. Internally, before joining them, both TF-peak links and peak-gene connections are filtered separately for reasons of memory and computational efficacy: First filtering out unwanted links dramatically reduces the memory needed for the full eGRN. Peak-gene p-value adjustment is only done after all filtering steps on the remaining set of connections to lower the statistical burden of multiple-testing adjustment; therefore, this may lead to initially counter-intuitive effects such as a particular connections not being included anymore as compared to a filtering based on different thresholds, or the FDR being different for the same reason.

### Usage

```
filterGRNAndConnectGenes(
  GRN,
  TF_{peak}. fdr. threshold = 0.2,
  TF_peak.connectionTypes = "all",
  peak.SNP_filter = list(min_nSNPs = 0, filterType = "orthogonal"),
  peak_gene.p_raw.threshold = NULL,
  peak\_gene.fdr.threshold = 0.2,
  peak_gene.fdr.method = "BH",
  peak_gene.IHW.covariate = NULL,
  peak_gene.IHW.nbins = "auto",
  outputFolder = NULL,
  gene.types = c("protein_coding"),allowMissingTFs = FALSE,
  allowMissingGenes = TRUE,
  peak\_gene.r\_range = c(0, 1),peak_gene.selection = "all",
  peak_gene.maxDistance = NULL,
  filterTFs = NULL,
  filterGenes = NULL,
  filterPeaks = NULL,
  TF_peak_FDR_selectViaCorBins = FALSE,
  filterLoops = TRUE,
  resetGraphAndStoreInternally = TRUE,
  silent = FALSE,forceRerun = FALSE
)
```
### Arguments

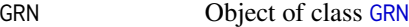

TF\_peak.fdr.threshold

Numeric[0,1]. Default 0.2. Maximum FDR for the TF-peak links. Set to 1 or NULL to disable this filter.

TF\_peak.connectionTypes

Character vector. Default all. TF-peak connection types to consider. The special keyword all denotes all connection types (e.g., expression and TFActivity) that are found in the [GRN](#page-44-1) object. By default, only expression is present in the object, so all and expression are usually equivalent unless calculation of TFpeak links based on TF activity has also been enabled.

peak.SNP\_filter

Named list. Default list(min\_nSNPs = 0, filterType = "orthogonal"). Filters related to SNP data if they have been added with the function [addSNPData](#page-11-1), ignored otherwise. The named list must contain at least two elements: First, min\_nSNPs, an integer  $\ge$ = 0 that denotes how many SNPs a peak has to overlap with at least to pass the filter or be considered for inclusion. Second, filterType, a character that must either be orthogonal or extra and denotes whether the SNP filter is orthogonal to the other filters (i.e, an alternative way of when a

peak is considered for being kept) or whether the SNP filter is in addition to all other filters. For more help, see the Vignettes.

peak\_gene.p\_raw.threshold

Numeric[0,1]. Default NULL. Threshold for the peak-gene connections, based on the raw p-value. All peak-gene connections with a larger raw p-value will be filtered out.

peak\_gene.fdr.threshold

Numeric[0,1]. Default 0.2. Threshold for the peak-gene connections, based on the FDR. All peak-gene connections with a larger FDR will be filtered out.

peak\_gene.fdr.method

Character. Default "BH". One of: "holm", "hochberg", "hommel", "bonferroni", "BH", "BY", "fdr", "none", "IHW". Method for adjusting p-values for multiple testing. If set to "IHW", the package IHW is required (as it is listed under Suggests, it may not be installed), and independent hypothesis weighting will be performed, and a suitable covariate has to be specified for the parameter peak\_gene.IHW.covariate.

peak\_gene.IHW.covariate

Character. Default NULL. Name of the covariate to use for IHW (column name from the table that is returned with the function getGRNConnections. Only relevant if peak\_gene.fdr.method is set to "IHW". You have to make sure the specified covariate is suitable for IHW, see the diagnostic plots that are generated in this function for this. For many datasets, the peak-gene distance (called peak\_gene.distance in the object) seems suitable.

### peak\_gene.IHW.nbins

Integer or "auto". Default "auto". Number of bins for IHW. Only relevant if peak\_gene.fdr.method is set to "IHW".

- outputFolder Character or NULL. Default NULL. If set to NULL, the default output folder as specified when initiating the object in [initializeGRN](#page-46-1) will be used. Otherwise, all output from this function will be put into the specified folder. If a folder is provided, while we recommend specifying an absolute path, a relative one also works.
- gene.types Character vector of supported gene types. Default c("protein\_coding", "lincRNA"). Filter for gene types to retain, genes with gene types not listed here are filtered. The special keyword "all" indicates no filter and retains all gene types. The specified names must match the names as stored in the [GRN](#page-44-1) object (see GRN@annotation\$genes\$gene.type) and correspond 1:1 to the gene type names as provided by biomaRt, with the exception of lncRNAs, which is internally renamed to lincRNAs when first fetching all gene types. This is done due to a recent change in biomaRt and aims at keeping backwards compatibility with [GRN](#page-44-1) objects.
- allowMissingTFs

TRUE or FALSE. Default FALSE. Should connections be returned for which the TF is NA (i.e., connections consisting only of peak-gene links?). If set to TRUE, this generally greatly increases the number of connections but it may not be what you aim for.

#### allowMissingGenes

TRUE or FALSE. Default TRUE. Should connections be returned for which the gene

is NA (i.e., connections consisting only of TF-peak links?). If set to TRUE, this generally increases the number of connections.

#### peak\_gene.r\_range

Numeric(2). Default  $c(0,1)$ . Filter for lower and upper limit for the peakgene links. Only links will be retained if the correlation coefficient is within the specified interval. This filter is usually used to filter out negatively correlated peak-gene links.

peak\_gene.selection

"all" or "closest". Default "all". Filter for the selection of genes for each peak. If set to "all", all previously identified peak-gene are used, while "closest" only retains the closest gene for each peak that is retained until the point the filter is applied.

#### peak\_gene.maxDistance

- Integer >0. Default NULL. Maximum peak-gene distance to retain a peak-gene connection.
- filterTFs Character vector. Default NULL. Vector of TFs (as named in the GRN object) to retain. All TFs not listed will be filtered out.
- filterGenes Character vector. Default NULL. Vector of gene IDs (as named in the GRN object) to retain. All genes not listed will be filtered out.
- filterPeaks Character vector. Default NULL. Vector of peak IDs (as named in the GRN object) to retain. All peaks not listed will be filtered out.

TF\_peak\_FDR\_selectViaCorBins

TRUE or FALSE. Default FALSE. Use a modified procedure for selecting TF-peak links. Instead of selecting solely based on the user-specified FDR, this procedure first identifies the correlation bin closest to 0 that contains at least one significant TF-peak link according to the chosen TF\_peak.fdr.threshold. This is done spearately for both FDR directions. It then retains all TF-peak links that have a correlation bin at least as extreme as the identified pair. For example, if the correlation bin [0.35,0.40] contains a significant TF-peak link while [0,0.05],  $[0.05, 0.10]$ , ...,  $[0.30, 0.35]$  do not, all TF-peak links with a correlation of at least 0.35 or above are selected (i.e, bins [0.35,0.40], [0.40,0.45], ..., [0.95,1.00]). Thus, for the final selection, also links with a higher FDR but a more extreme correlation may be selected.

filterLoops TRUE or FALSE. Default TRUE. If a TF regulates itself (i.e., the TF and the gene are the same entity), should such loops be filtered from the GRN?

resetGraphAndStoreInternally

TRUE or FALSE. Default TRUE. If set to TRUE, the stored eGRN graph (slot graph) is reset due to the potentially changed connections that would otherwise cause conflicts in the information stored in the object. Also, a GRN object is returned. If set to FALSE, only the new filtered connections are returned and the object is not altered.

silent TRUE or FALSE. Default FALSE. Print progress messages and filter statistics.

### forceRerun TRUE or FALSE. Default FALSE. Force execution, even if the GRN object already contains the result. Overwrites the old results.
An updated [GRN](#page-44-0) object, with additional information added from this function. The filtered and merged TF-peak and peak-gene connections in the slot GRN@connections\$all.filtered and can be retrieved (along with other feature metadata) using the function [getGRNConnections](#page-39-0).

### See Also

[visualizeGRN](#page-73-0) [addConnections\\_TF\\_peak](#page-5-0) [addConnections\\_peak\\_gene](#page-3-0) [build\\_eGRN\\_graph](#page-19-0) [getGRNConnections](#page-39-0)

## Examples

```
# See the Workflow vignette on the GRaNIE website for examples
GRN = loadExampleObject()
GRN = filterGRNAndConnectGenes(GRN)
```
generateStatsSummary *Generate a summary for the number of connections for different filtering criteria for a* [GRN](#page-44-0) *object.*

### Description

This functions calls [filterGRNAndConnectGenes](#page-32-0) repeatedly and stores the total number of connections and other statistics each time to summarize them afterwards. All arguments are identical to the ones in [filterGRNAndConnectGenes](#page-32-0), see the help for this function for details. The function [plot\\_stats\\_connectionSummary](#page-72-0) can be used afterwards for plotting.

#### Usage

```
generateStatsSummary(
  GRN,
  TF_peak.fdr = c(0.001, 0.01, 0.05, 0.1, 0.2),
  TF_peak.connectionTypes = "all",
 peak_gene.fdr = c(0.001, 0.01, 0.05, 0.1, 0.2),
  peak_gene.r_range = c(0, 1),
  gene.types = c("protein_coding"),
  allowMissingGenes = c(FALSE, TRUE),
  allowMissingTFs = c(FALSE),
  forceRerun = FALSE
)
```
## Arguments

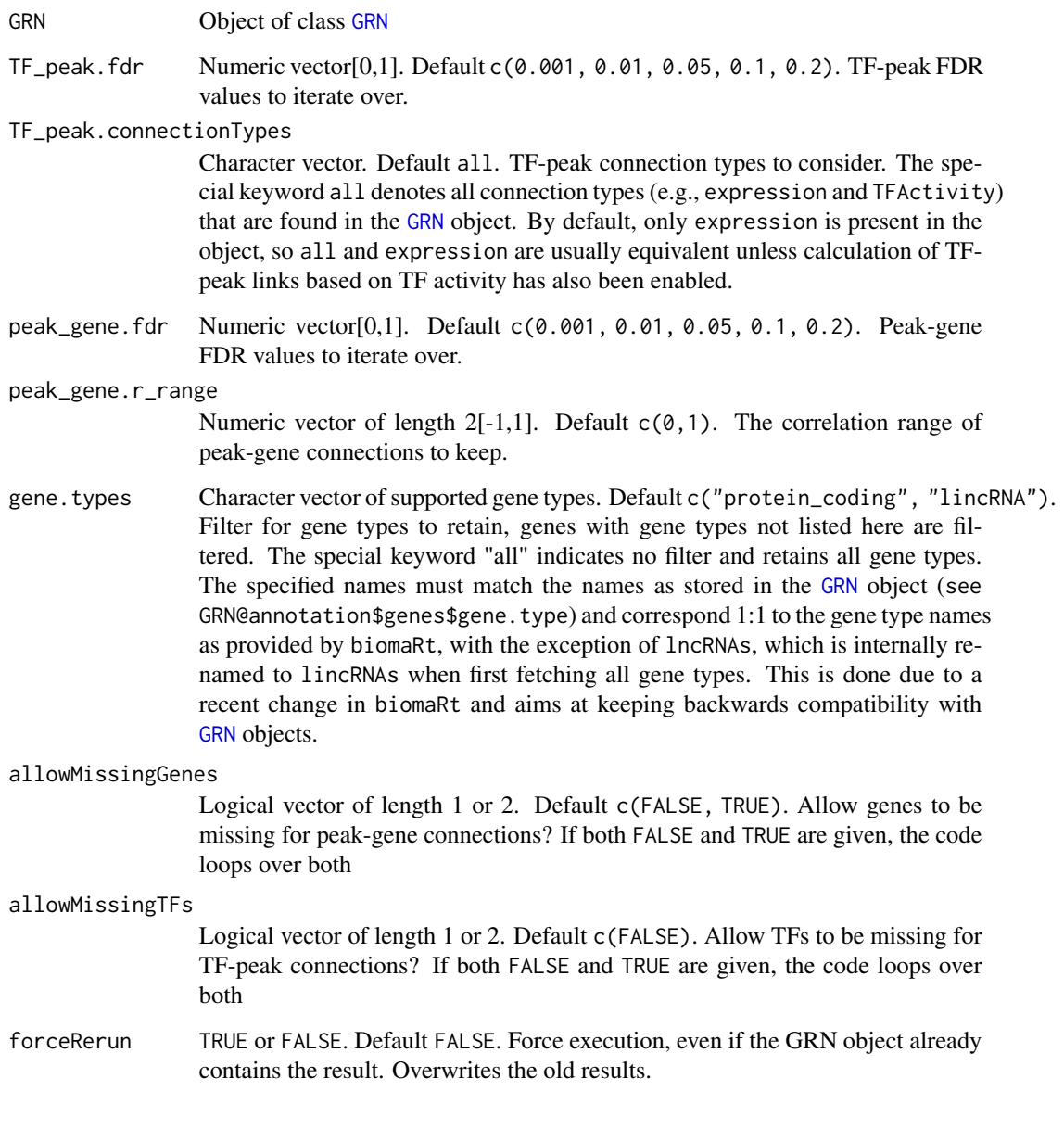

# Value

An updated [GRN](#page-44-0) object, with additional information added from this function.

## See Also

[plot\\_stats\\_connectionSummary](#page-72-0)

[filterGRNAndConnectGenes](#page-32-0)

#### getCounts 39

### Examples

```
# See the Workflow vignette on the GRaNIE website for examples
GRN = loadExampleObject()
GRN = generateStatsSummary(GRN, TF_peak.fdr = c(0.01, 0.1), peak_gene.fdr = c(0.01, 0.1))
```
#### getCounts *Get counts for the various data defined in a* [GRN](#page-44-0) *object*

### Description

Get counts for the various data defined in a [GRN](#page-44-0) object. Note: This function, as all get functions from this package, does NOT return a [GRN](#page-44-0) object.

## Usage

```
getCounts(
 GRN,
  type,
 permuted = FALSE,
  asMatrix = FALSE,includeIDColumn = TRUE,
  includeFiltered = FALSE
)
```
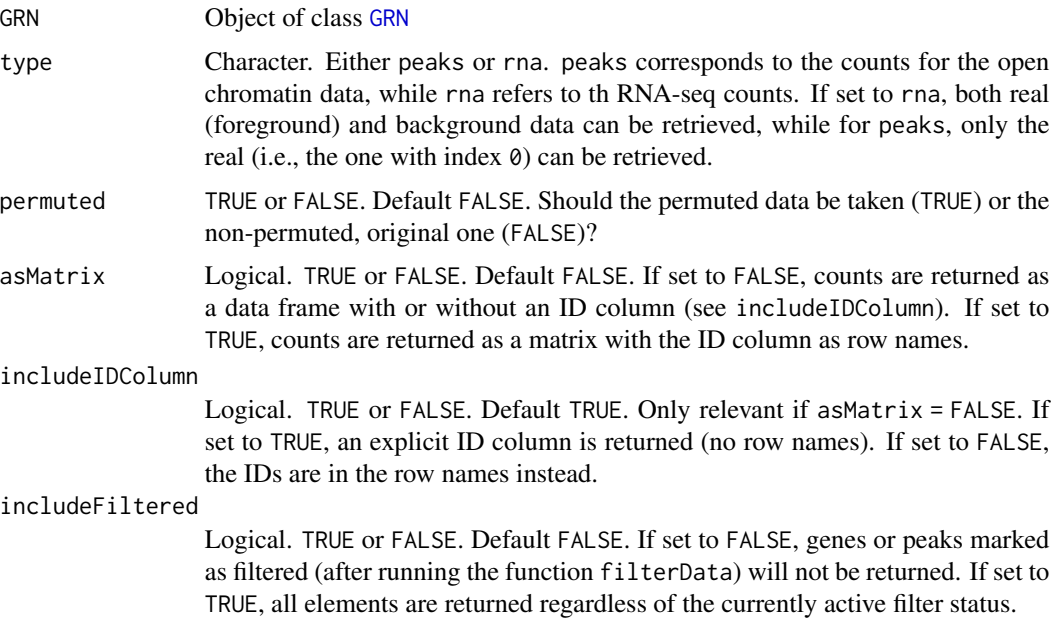

Data frame of counts, with the type as indicated by the function parameters. This function does \*\*NOT\*\* return a [GRN](#page-44-0) object.

#### Examples

```
# See the Workflow vignette on the GRaNIE website for examples
GRN = loadExampleObject()
counts.df = getCounts(GRN, type = "peaks", permuted = FALSE)
```
<span id="page-39-0"></span>getGRNConnections *Extract connections or links from a* [GRN](#page-44-0) *object as a data frame.*

### Description

Returns stored connections/links (either TF-peak, peak-genes, TF-genes or the filtered set of connections as produced by [filterGRNAndConnectGenes](#page-32-0)). Additional meta columns (TF, peak and gene metadata) can be added optionally. Note: This function, as all get functions from this package, does NOT return a [GRN](#page-44-0) object.

#### Usage

```
getGRNConnections(
  GRN,
  type = "all.filtered",
 background = FALSE,
  include_TF_gene_correlations = FALSE,
  include_TFMetadata = FALSE,
  include_peakMetadata = FALSE,
  include_geneMetadata = FALSE,
  include_variancePartitionResults = FALSE
)
```
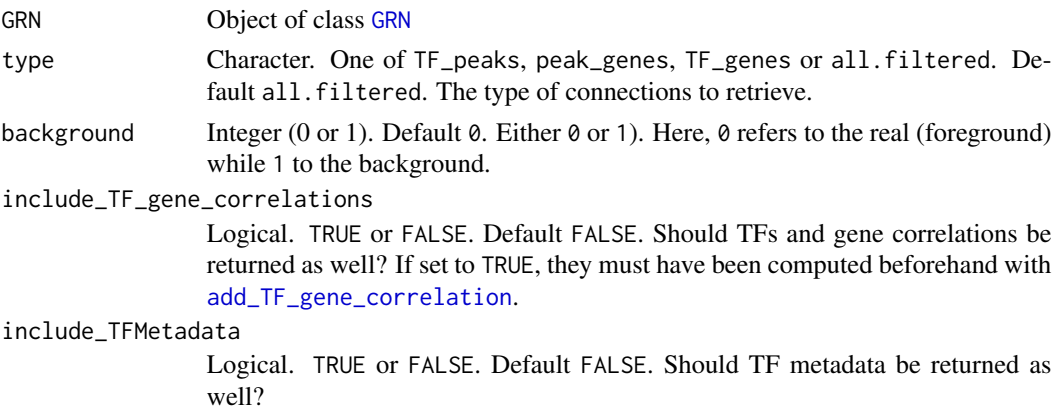

#### getGRNConnections 41

```
include_peakMetadata
                 Logical. TRUE or FALSE. Default FALSE. Should peak metadata be returned as
                 well?
include_geneMetadata
                 Logical. TRUE or FALSE. Default FALSE. Should gene metadata be returned as
                 well?
```

```
include_variancePartitionResults
```
Logical. TRUE or FALSE. Default FALSE. Should the results from the function [add\\_featureVariation](#page-15-0) be included? If set to TRUE, they must have been computed beforehand with [add\\_featureVariation](#page-15-0); otherwise, an error is thrown.

#### Value

A data frame with the requested connections. This function does \*\*NOT\*\* return a [GRN](#page-44-0) object. Depending on the arguments, the data frame that is returned has different columns, which however can be divided into the following classes according to their name:

- TF-related: Starting with TF.:
	- TF.name and TF.ID: Name / ID of the TF
	- TF.ENSEMBL: Ensembl ID (unique)
- peak-related: Starting with peak.:
	- peak.ID: ID (coordinates)
	- peak.mean, peak.median, peak.CV: peak mean, median and its coefficient of variation (CV) across all samples
	- peak.annotation: Peak annotation as determined by ChIPseeker such as Promoter, 5' UTR, 3' UTR, Exon, Intron, Downstream, Intergenic
	- peak.nearestGene\*: Additional metadata for the nearest gene such as position (chr, start, end, strand), name (name, symbol and ENSEMBL), and distance to the TSS (distanceToTSS)
	- peak.GC.perc: GC percentage
- gene-related: Starting with gene.:
	- gene.name and gene.ENSEMBL: gene name and Ensembl ID
	- gene.type: gene type (such as protein\_coding, lincRNA) as retrieved by biomaRt
	- gene.mean, gene.median, gene.CV: gene mean, median and its coefficient of variation (CV) across all samples
- TF-peak-related: Starting with TF\_peak.:
	- TF\_peak.r and TF\_peak.r\_bin: Correlation coefficient of the TF-peak pair and its correlation bin (in bins of width 0.05, such as  $(-0.55,-0.5)$  for  $r = -0.53$ )
	- TF\_peak.fdr and TF\_peak.fdr\_direction: TF-peak FDR and the directionality from which it was derived (see Methods in the paper, pos or neg)
	- TF\_peak.connectionType: TF-peak connection type. This is by default expression, meaning that expression was used to construct the TF and peak
- peak-gene-related: Starting with peak\_gene.:
	- peak\_gene.source: Source/Origin of the identified connection. Either neighborhood, TADs or knownLinks, depending on the parameters used when running the function [addConnections\\_peak\\_gene](#page-3-0)

### 42 getGRNSummary

- peak\_gene.bait\_OE\_ID: Only present when known links have been provided (see [addConnections\\_peak\\_gene](#page-3-0)). This column denotes the original IDs of the bait and OE coordinates that identified this link.
- peak\_gene.tad\_ID: Only present when TADs have been provided (see [addConnections\\_peak\\_gene](#page-3-0)). This column denotes the original ID of the TAD ID that identified this link.
- peak\_gene.distance: Peak-gene distance (usually taken the TSS of the gene as reference unless specified otherwise, see the parameter overlapTypeGene for more information from [addConnections\\_peak\\_gene](#page-3-0)). If the peak-gene connection is across chromosomes (as defined by the known links, see [addConnections\\_peak\\_gene](#page-3-0)), the distance is set to NA.
- peak\_gene.r: Correlation coefficient of the peak-gene pair
- peak\_gene.p\_raw and peak\_gene.p\_adj: Raw and adjusted p-value of the peak-gene pair
- TF-gene-related: Starting with TF\_gene.:
	- TF\_gene.r: Correlation coefficient of the TF-gene pair
	- TF\_gene.p\_raw: Raw p-value of the TF-gene pair

#### See Also

[filterGRNAndConnectGenes](#page-32-0)

[add\\_featureVariation](#page-15-0)

[add\\_TF\\_gene\\_correlation](#page-17-0)

#### Examples

# See the Workflow vignette on the GRaNIE website for examples GRN = loadExampleObject() GRN\_con.all.df = getGRNConnections(GRN)

getGRNSummary *Summarize a* [GRN](#page-44-0) *object to a named list for comparison with other* [GRN](#page-44-0) *objects.*

### Description

Note: This function, as all get functions from this package, does NOT return a [GRN](#page-44-0) object.

#### Usage

```
getGRNSummary(GRN, silent = FALSE)
```
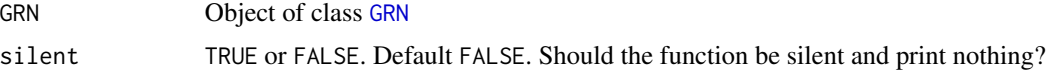

### getParameters 43

### Value

A named list summarizing the GRN object. This function does \*\*NOT\*\* return a [GRN](#page-44-0) object, but instead a named lsit with the following elements:

- data:
	- peaks, genes and TFs:
	- sharedSamples:
	- metadata:
- parameters and config: GRN parameters and config information
- connections: Connection summary for different connection types
	- TF\_peak: TF-peak (number of connections for different FDR thresholds)
	- peak\_genes: Peak-gene
	- TF\_peak\_gene: TF-peak-gene
- network: Network-related summary, including the number of nodes, edges, communities and enrichment for both the TF-peak-gene and TF-gene network
	- TF\_gene
	- TF\_peak\_gene

#### Examples

```
# See the Workflow vignette on the GRaNIE website for examples
GRN = loadExampleObject()
summary.l = getGRNSummary(GRN)
```
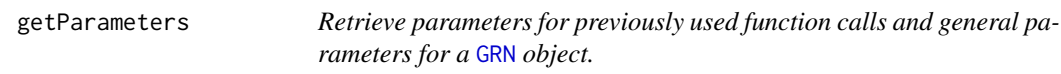

## Description

Note: This function, as all get functions from this package, does NOT return a [GRN](#page-44-0) object.

### Usage

```
getParameters(GRN, type = "parameter", name = "all")
```
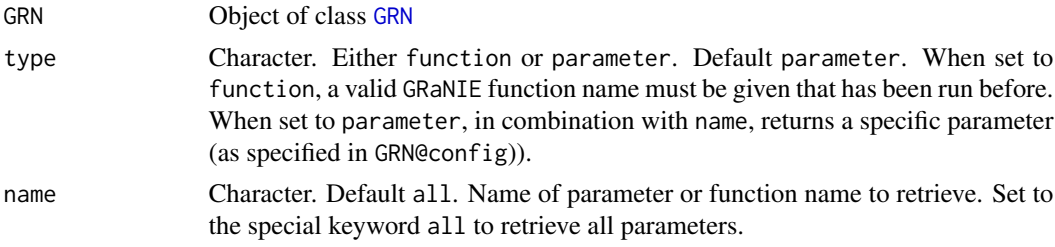

The requested parameters. This function does \*\*NOT\*\* return a [GRN](#page-44-0) object.

#### Examples

```
# See the Workflow vignette on the GRaNIE website for examples
GRN = loadExampleObject()
params.l = getParameters(GRN, type = "parameter", name = "all")
```
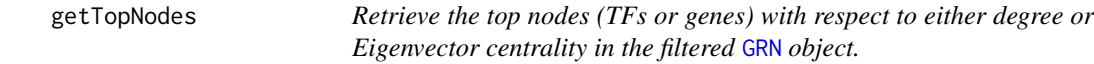

#### Description

This function requires a filtered set of connections in the [GRN](#page-44-0) object as generated by [filterGRNAndConnectGenes](#page-32-0). Note: This function, as all get functions from this package, does NOT return a [GRN](#page-44-0) object.

### Usage

```
getTopNodes(GRN, nodeType, rankType, n = 0.1, use_TF_gene_network = TRUE)
```
#### Arguments

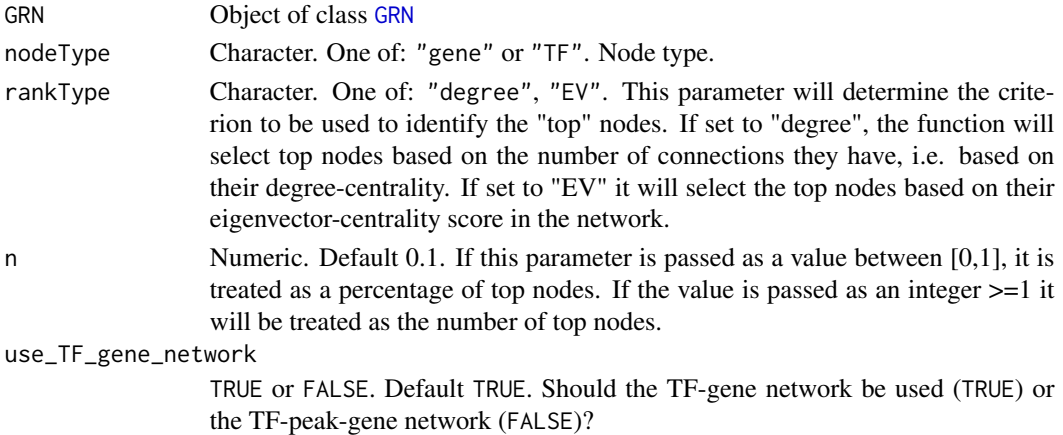

#### Value

A data frame with the node names and the corresponding scores used to rank them

### Examples

```
# See the Workflow vignette on the GRaNIE website for examples
GRN = loadExampleObject()
topGenes = getTopNodes(GRN, nodeType = "gene", rankType = "degree", n = 3)
topTFs = getTopNodes(GRN, nodeType = "TF", rankType = "EV", n = 5)
```
GRaNIE GRaNIE *(*G*ene* R*egul*a*tory* N*etwork* I*nference including* E*nhancers): Reconstruction and evaluation of data-driven, cell type specific gene regulatory networks including enhancers using chromatin accessibility and RNAseq data (general package information)*

#### Description

Genetic variants associated with diseases often affect non-coding regions, thus likely having a regulatory role. To understand the effects of genetic variants in these regulatory regions, identifying genes that are modulated by specific regulatory elements (REs) is crucial. The effect of gene regulatory elements, such as enhancers, is often cell-type specific, likely because the combinations of transcription factors (TFs) that are regulating a given enhancer have celltype specific activity. This TF activity can be quantified with existing tools such as diffTF and captures differences in binding of a TF in open chromatin regions. Collectively, this forms a gene regulatory network (eGRN) with cell-type and data-specific TF-RE and RE-gene links. Here, we reconstruct such a eGRN using bulk RNAseq and open chromatin (e.g., using ATACseq or ChIPseq for open chromatin marks) and optionally TF activity data. Our network contains different types of links, connecting TFs to regulatory elements, the latter of which is connected to genes in the vicinity or within the same chromatin domain (TAD). We use a statistical framework to assign empirical FDRs and weights to all links using a permutation-based approach.

#### Package functions

See the Vignettes for a workflow example and more generally [https://grp-zaugg.embl-communit](https://grp-zaugg.embl-community.io/GRaNIE)y. [io/GRaNIE](https://grp-zaugg.embl-community.io/GRaNIE) for all project-related information.

#### GRN object

The GRaNIE package works with [GRN](#page-44-0) objects. See GRN for details.

#### Contact Information

Please check out <https://grp-zaugg.embl-community.io/GRaNIE> for how to get in contact with us.

<span id="page-44-0"></span>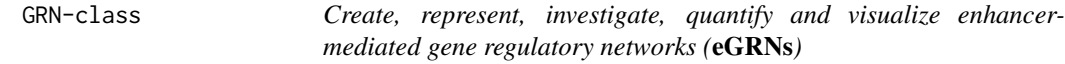

#### Description

The class [GRN](#page-44-0) stores data and information related to our eGRN approach to construct enhancermediated gene regulatory networks out of open chromatin and RNA-Seq data. See the description below for more details, and visit our project website at https://grp-zaugg.embl-community.io/GRaNIE and have a look at the various Vignettes.

data Currently stores 4 different types of data:

- peaks:
	- counts:
	- counts\_metadata:
- RNA:
	- counts:
	- counts\_metadata:
	- counts\_permuted\_index:
- TFs:
	- TF\_activity:
	- TF\_peak\_overlap:
	- classification:
- config Contains general configuration data and parameters such as parameters, files, directories, flags, and recorded function parameters.

connections Stores various types of connections

annotation Stores annotation data for peaks and genes

- stats Stores statistical and summary information for a GRN network. Currently, connection details are stored here.
- graph Stores the eGRN graph related information and data structures

#### **Constructors**

Currently, a [GRN](#page-44-0) object is created by executing the function [initializeGRN](#page-46-0).

#### **Accessors**

In the following code snippets, GRN is a [GRN](#page-44-0) object.

# Get general annotation of a GRN object from the GRaNIE package

nPeaks(GRN)), nTFs(GRN)) and nGenes(GRN)): Retrieve the number of peaks, TFs and genes, respectively, that have been added to the object (both before and after filtering)

importTFData *Import externally derived TF Activity data. EXPERIMENTAL.*

#### Description

We do not yet provide full support for this function. It is currently being tested. Use at our own risk.

### initializeGRN 47

### Usage

```
importTFData(
 GRN,
  data,
 name,
  idColumn = "ENSEMBL",
  nameColumn = "TF.name",
 normalization = "none",
  forceRerun = FALSE
)
```
## Arguments

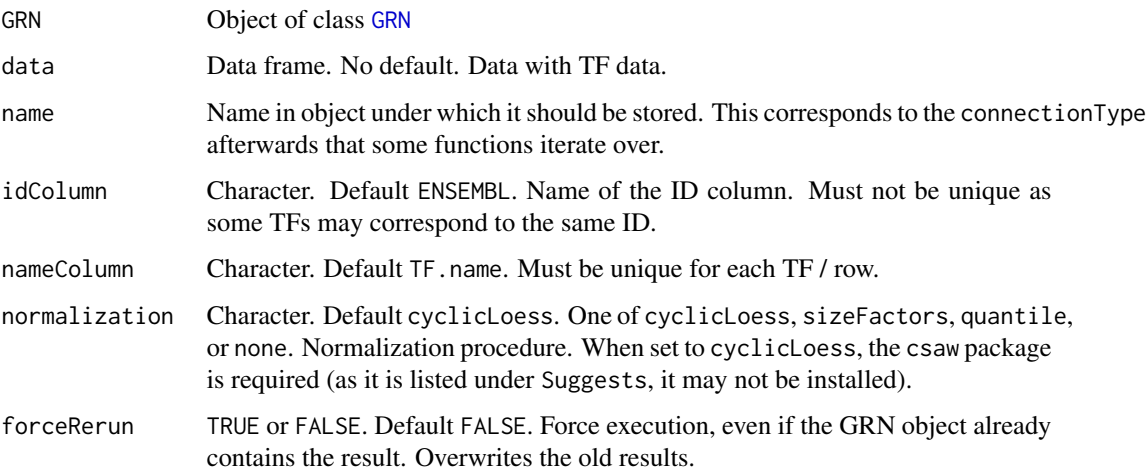

### Value

An updated [GRN](#page-44-0) object, with added data from this function.

<span id="page-46-0"></span>initializeGRN *Create and initialize an empty* [GRN](#page-44-0) *object.*

### Description

Executing this function is the very first step in the \*GRaNIE\* workflow. After its execution, data can be added to the object.

### Usage

```
initializeGRN(objectMetadata = list(), outputFolder = ".", genomeAssembly)
```
#### **Arguments**

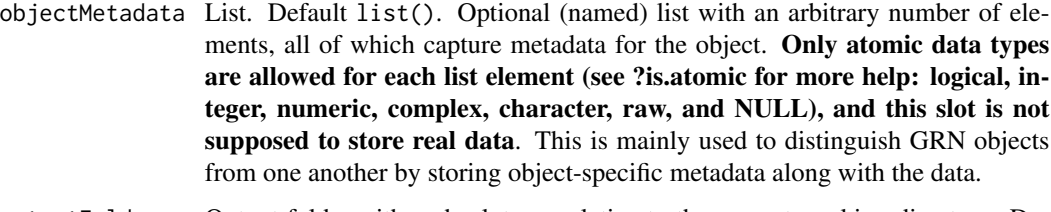

- outputFolder Output folder, either absolute or relative to the current working directory. Default ".". Default output folder where all pipeline output will be put unless specified otherwise. We recommend specifying an absolute path. Note that for Windows-based systems, the path must be correctly specified with "/" as path separator.
- genomeAssembly Character. No default. The genome assembly of all data that to be used within this object. Currently, supported genomes are: hg19, hg38, mm9, mm10, rn6, rn7, dm6. If you need additional genomes, let us know. See function description for further information and notes.

#### Value

Empty [GRN](#page-44-0) object

#### Examples

```
meta.l = list(name = "exampleName", date = "01.03.22")
GRN = initializeGRN(objectMetadata = meta.l, outputFolder = "output", genomeAssembly = "hg38")
```
loadExampleObject *Load example GRN dataset*

#### Description

Loads an example GRN object with 6 TFs, ~61.000 peaks, ~19.000 genes, 259 filtered connections and pre-calculated enrichments. This function uses BiocFileCache if installed to cache the example object, which is considerably faster than re-downloading the file anew every time the function is executed. If not, the file is re-downloaded every time anew. Thus, to enable caching, you may install the package BiocFileCache.

### Usage

```
loadExampleObject(
 forceDownload = FALSE,
  fileURL = "https://git.embl.de/grp-zaugg/GRaNIE/-/raw/master/data/GRN.rds"
)
```
#### nGenes 49

### Arguments

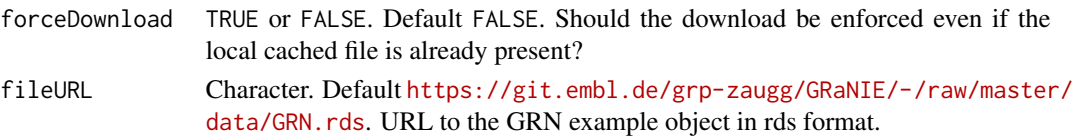

### Value

An small example [GRN](#page-44-0) object

#### Examples

GRN = loadExampleObject()

<span id="page-48-0"></span>

nGenes *Get the number of genes for a* [GRN](#page-44-0) *object.*

### Description

Returns the number of genes (all or only non-filtered ones) from the provided RNA-seq data in the [GRN](#page-44-0) object.

#### Usage

nGenes(GRN, filter = TRUE)

### Arguments

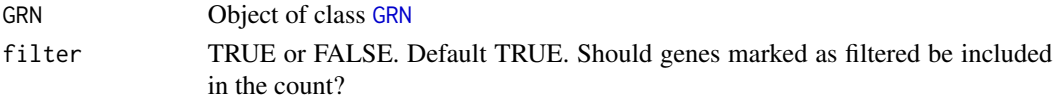

### Value

Integer. Number of genes that are defined in the [GRN](#page-44-0) object, either by excluding (filter = TRUE) or including (filter = FALSE) genes that are currently marked as *filtered*.

### See Also

# [nTFs](#page-49-0) [nPeaks](#page-49-1)

## Examples

```
# See the Workflow vignette on the GRaNIE website for examples
GRN = loadExampleObject()
nGenes(GRN, filter = TRUE)
nGenes(GRN, filter = FALSE)
```
<span id="page-49-1"></span>

### Description

Returns the number of peaks (all or only non-filtered ones) from the provided peak datain the [GRN](#page-44-0) object.

### Usage

nPeaks(GRN, filter = TRUE)

#### Arguments

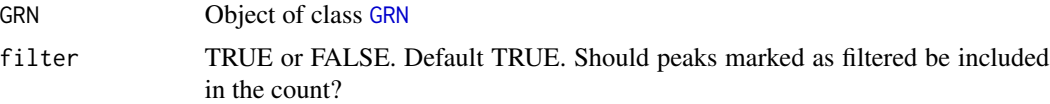

#### Value

Integer. Number of peaks that are defined in the [GRN](#page-44-0) object, either by excluding (filter = TRUE) or including (filter = FALSE) peaks that are currently marked as *filtered*.

#### See Also

[nTFs](#page-49-0) [nGenes](#page-48-0)

#### Examples

```
# See the Workflow vignette on the GRaNIE website for examples
GRN = loadExampleObject()
nPeaks(GRN, filter = TRUE)
nPeaks(GRN, filter = FALSE)
```
<span id="page-49-0"></span>nTFs *Get the number of TFs for a* [GRN](#page-44-0) *object.*

### Description

Returns the number of TFs from the provided TFBS data in the [GRN](#page-44-0) object.

#### Usage

nTFs(GRN)

#### Arguments

[GRN](#page-44-0) Object of class GRN

### Value

Integer. Number of TFs that are defined in the [GRN](#page-44-0) object.

### See Also

[nGenes](#page-48-0) [nPeaks](#page-49-1)

### Examples

```
# See the Workflow vignette on the GRaNIE website for examples
GRN = loadExampleObject()
nTFs(GRN)
```
overlapPeaksAndTFBS *Overlap peaks and TFBS for a* [GRN](#page-44-0) *object*

### Description

If the source was set to JASPAR in [addTFBS](#page-13-0), the argument nCores is ignored.

#### Usage

```
overlapPeaksAndTFBS(GRN, nCores = 2, forceRerun = FALSE, ...)
```
### Arguments

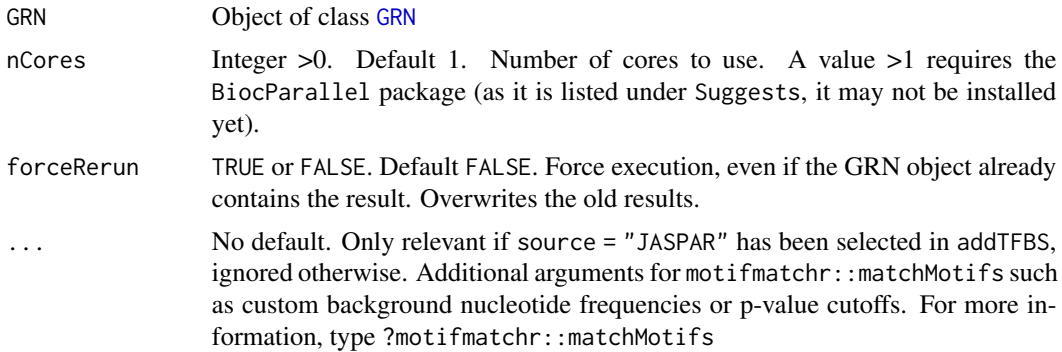

#### Value

An updated [GRN](#page-44-0) object, with added data from this function (GRN@data\$TFs\$TF\_peak\_overlap in particular)

#### Examples

```
# See the Workflow vignette on the GRaNIE website for examples
GRN = loadExampleObject()
GRN = overlapPeaksAndTFBS(GRN, nCores = 2, forceRerun = FALSE)
```
#### performAllNetworkAnalyses

*Perform all network-related statistical and descriptive analyses, including community and enrichment analyses. See the functions it executes in the @seealso section below.*

#### Description

A convenience function that calls all network-related functions in one-go, using selected default parameters and a set of adjustable ones also. For full adjustment, run the individual functions separately. This function requires a filtered set of connections in the [GRN](#page-44-0) object as generated by [filterGRNAndConnectGenes](#page-32-0)

### Usage

```
performAllNetworkAnalyses(
  GRN,
  ontology = c("GO_BP", "GO_MF"),
  algorithm = "weight01",
  statistic = "fisher",
  background = "neighborhood",
  clustering = "louvain",
  communities = NULL,
  selection = "byRank",
  topnGenes = 20,
  topnTFs = 20,
  maxWidth_nchar_plot = 50,
  display_pAdj = FALSE,
  outputFolder = NULL,
  forceRerun = FALSE
)
```
#### Arguments

```
GRN Object of class GRN
ontology Character vector of ontologies. Default c("GO_BP", "GO_MF"). Valid values are
```
"GO\_BP", "GO\_MF", "GO\_CC", "KEGG", "DO", and "Reactome", referring to *GO Biological Process*, *GO Molecular Function*, *GO Cellular Component*, *KEGG*, *Disease Ontology*, and *Reactome Pathways*, respectively. GO ontologies require the topGO, "KEGG" the clusterProfiler, "DO" the DOSE, and "Reactome" the ReactomePA packages, respectively. As they are listed under Suggests, they may not yet be installed, and the function will throw an error if they are missing.

- algorithm Character. Default "weight01". One of: "classic", "elim", "weight", "weight01", "lea", "parentchild". Only relevant if ontology is GO related (GO\_BP, GO\_MF, GO\_CC), ignored otherwise. Name of the algorithm that handles the GO graph structures. Valid inputs are those supported by the topGO library. For general information about the algorithms, see [https://academic.oup.com/bioinformat](https://academic.oup.com/bioinformatics/article/22/13/1600/193669)ics/ [article/22/13/1600/193669](https://academic.oup.com/bioinformatics/article/22/13/1600/193669). weight01 is a mixture between the elim and the weight algorithms.
- statistic Character. Default "fisher". One of: "fisher", "ks", "t". Statistical test to be used. Only relevant if ontology is GO related (GO\_BP, GO\_MF, GO\_CC), and valid inputs are a subset of those supported by the topGO library (we had to remove some as they do not seem to work properly in topGO either), ignored otherwise. For the other ontologies the test statistic is always Fisher.
- background Character. Default "neighborhood". One of: "all\_annotated", "all\_RNA", "all\_RNA\_filtered", "neighborhood". Set of genes to be used to construct the background for the enrichment analysis. This can either be all annotated genes in the reference genome (all\_annotated), all genes from the provided RNA data (all\_RNA), all genes from the provided RNA data excluding those marked as filtered after executing filterData (all\_RNA\_filtered), or all the genes that are within the neighborhood of any peak (before applying any filters except for the user-defined promoterRange value in addConnections\_peak\_gene) (neighborhood).
- clustering Character. Default louvain. One of: louvain, leiden, leading\_eigen, fast\_greedy, optimal, walktrap. The community detection algorithm to be used. Please bear in mind the robustness and time consumption of the algorithms when opting for an alternative to the default.
- communities NULL or numeric vector or character vector. Default NULL. If set to NULL, all community enrichments that have been calculated before are plotted. If a numeric vector is specified (when selection = "byRank"), the rank of the communities is specified. For example, communities =  $c(1, 4)$  then denotes the first and fourth largest community. If a character vector is specified (when selection = "byLabel"), the name of the communities is specified instead. For example, communities =  $c("1", "4")$  then denotes the communities with the names "1" and "4", which may or may not be the largest and fourth largest communities among all.
- selection Character. Default "byRank". One of: "byRank", "byLabel". Specify whether the communities will be selected based on their rank or explicitly by their label. Note that the label is independent of the rank. When set to "byRank", the largest community (with most vertices) always has a rank of 1.

```
topnGenes Integer > 0. Default 20. Number of genes to plot, sorted by their rank or label.
```

```
topnTFs Integer > 0. Default 20. Number of TFs to plot, sorted by their rank or label.
```
maxWidth\_nchar\_plot

Integer (>=10). Default 50. Maximum number of characters for a term before it is truncated.

display\_pAdj TRUE or FALSE. Default FALSE. Is the p-value being displayed in the plots the adjusted p-value? This parameter is relevant for KEGG, Disease Ontology, and Reactome enrichments, and does not affect GO enrichments.

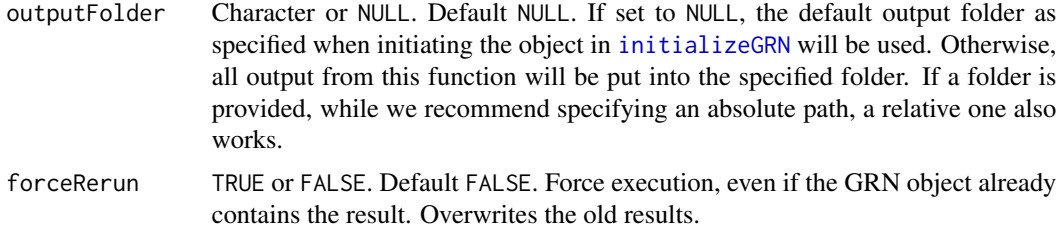

An updated [GRN](#page-44-0) object, with added data from this function.

#### See Also

[build\\_eGRN\\_graph](#page-19-0)

[plotGeneralGraphStats](#page-66-0)

[calculateGeneralEnrichment](#page-23-0)

- [plotGeneralEnrichment](#page-64-0)
- [calculateCommunitiesStats](#page-22-0)
- [plotCommunitiesStats](#page-56-0)

[calculateCommunitiesEnrichment](#page-20-0)

[plotCommunitiesEnrichment](#page-53-0)

[calculateTFEnrichment](#page-25-0)

[plotTFEnrichment](#page-69-0)

#### Examples

```
# See the Workflow vignette on the GRaNIE website for examples
```

```
# GRN = loadExampleObject()
```
# GRN = performAllNetworkAnalyses(GRN, outputFolder = ".", forceRerun = FALSE)

<span id="page-53-0"></span>plotCommunitiesEnrichment

*Plot community-based enrichment results for a filtered* [GRN](#page-44-0) *object*

#### **Description**

Similarly to [plotGeneralEnrichment](#page-64-0) and [plotTFEnrichment](#page-69-0), the results of the community-based enrichment analysis are plotted. This function produces multiple plots. First, one plot per community to summarize the community-specific enrichment. Second, a summary heatmap of all significantly enriched terms across all communities and for the whole eGRN. The latter allows to compare the results with the general network enrichment. Third, a subset of the aforementioned heatmap, showing only the top most significantly enriched terms per community and for the whole eGRN (as specified by nID) for improved visibility

## Usage

```
plotCommunitiesEnrichment(
 GRN,
  outputFolder = NULL,
 basenameOutput = NULL,
 selection = "byRank",
 communities = NULL,
  topn_pvalue = 30,
 p = 0.05,
 nSignificant = 2,
 nID = 10,maxWidth_nchar_plot = 50,
 display_pAdj = FALSE,
 plotAsPDF = TRUE,
 pdf_width = 12,
 pdf_height = 12,
 pages = NULL,
 forceRerun = FALSE
```

```
)
```
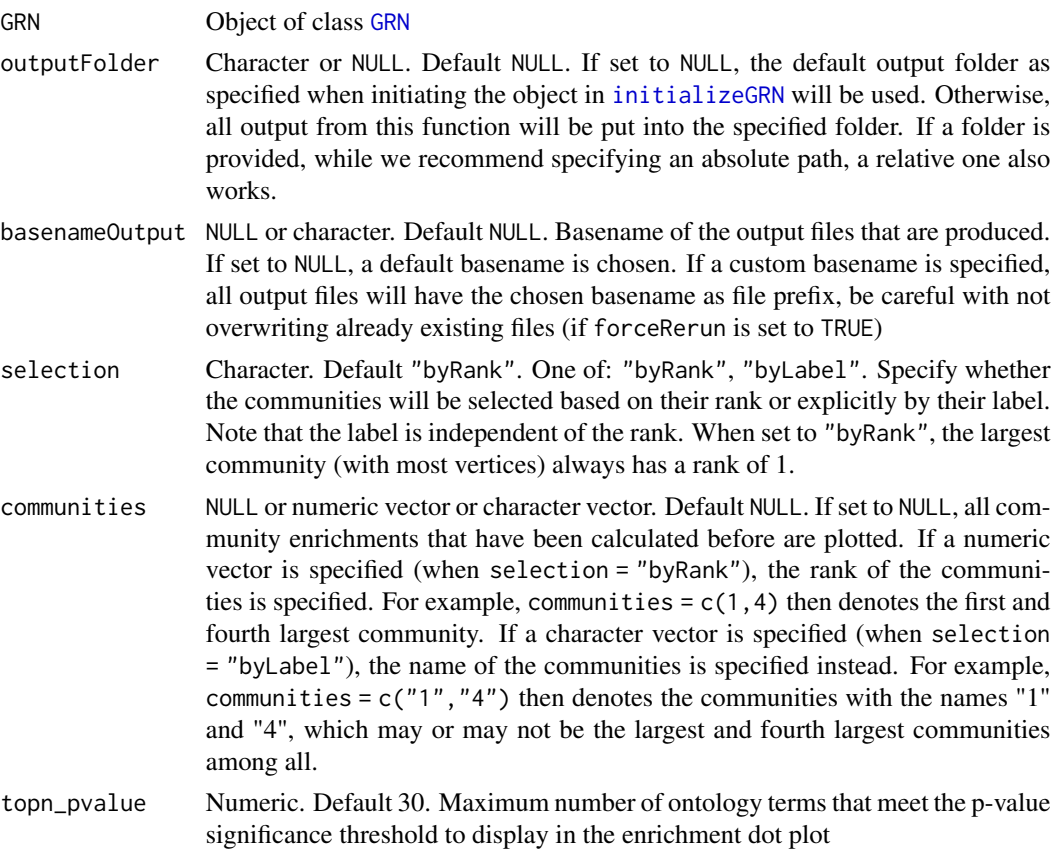

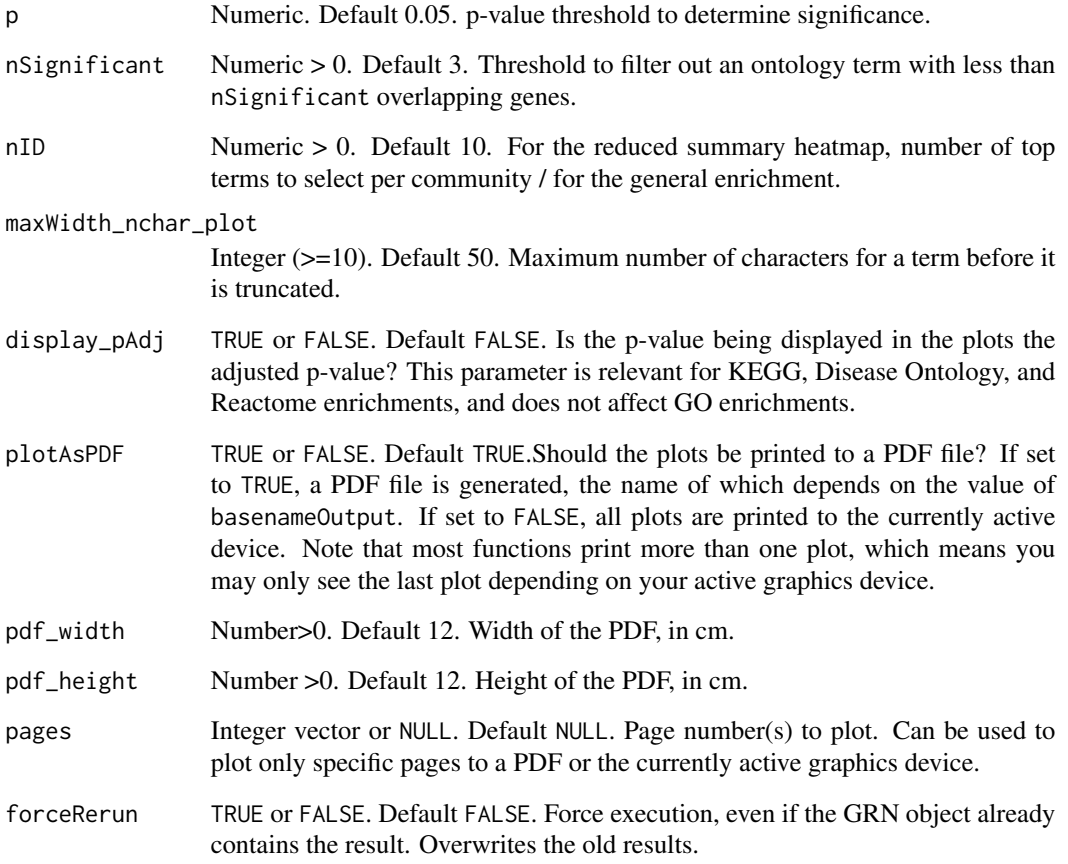

The same [GRN](#page-44-0) object, without modifications.

## See Also

[plotGeneralEnrichment](#page-64-0)

[plotTFEnrichment](#page-69-0)

[calculateCommunitiesEnrichment](#page-20-0)

## Examples

- # See the Workflow vignette on the GRaNIE website for examples
- GRN = loadExampleObject()
- GRN = plotCommunitiesEnrichment(GRN, plotAsPDF = FALSE, pages = 1)

<span id="page-56-0"></span>plotCommunitiesStats *Plot general structure & connectivity statistics for each community in a filtered* [GRN](#page-44-0)

### Description

Similarly to the statistics produced by [plotGeneralGraphStats](#page-66-0), summaries regarding the vertex degrees and the most important vertices per community are generated. Note that the communities need to first be calculated using the [calculateCommunitiesStats](#page-22-0) function

### Usage

```
plotCommunitiesStats(
  GRN,
  outputFolder = NULL,
  basenameOutput = NULL,
  selection = "byRank",
  communities = seq_length(5),
  topnGenes = 20,
  topnTFs = 20,
  plotAsPDF = TRUE,
 pdf\_width = 12,
  pdf_height = 12,
 pages = NULL,
  forceRerun = FALSE
)
```
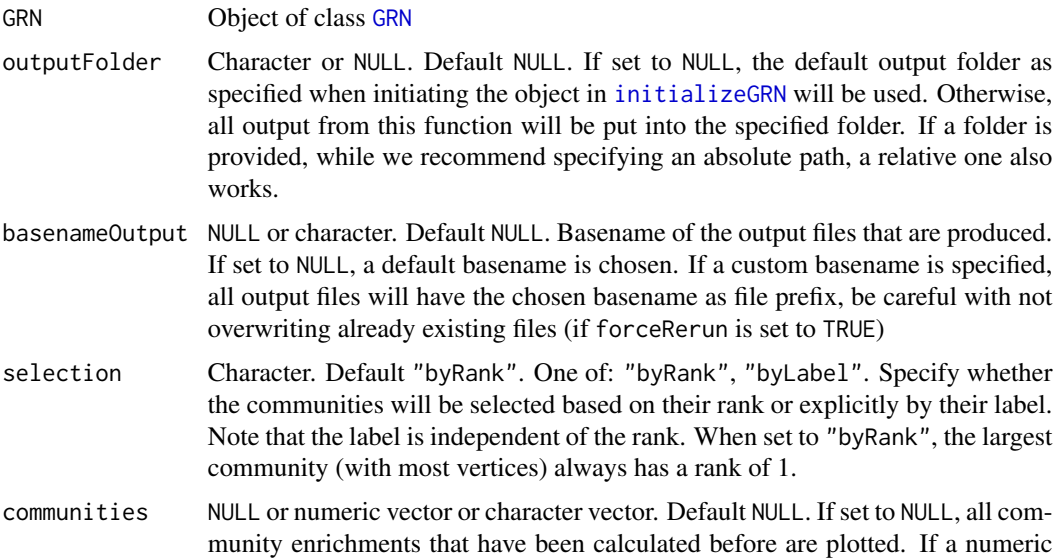

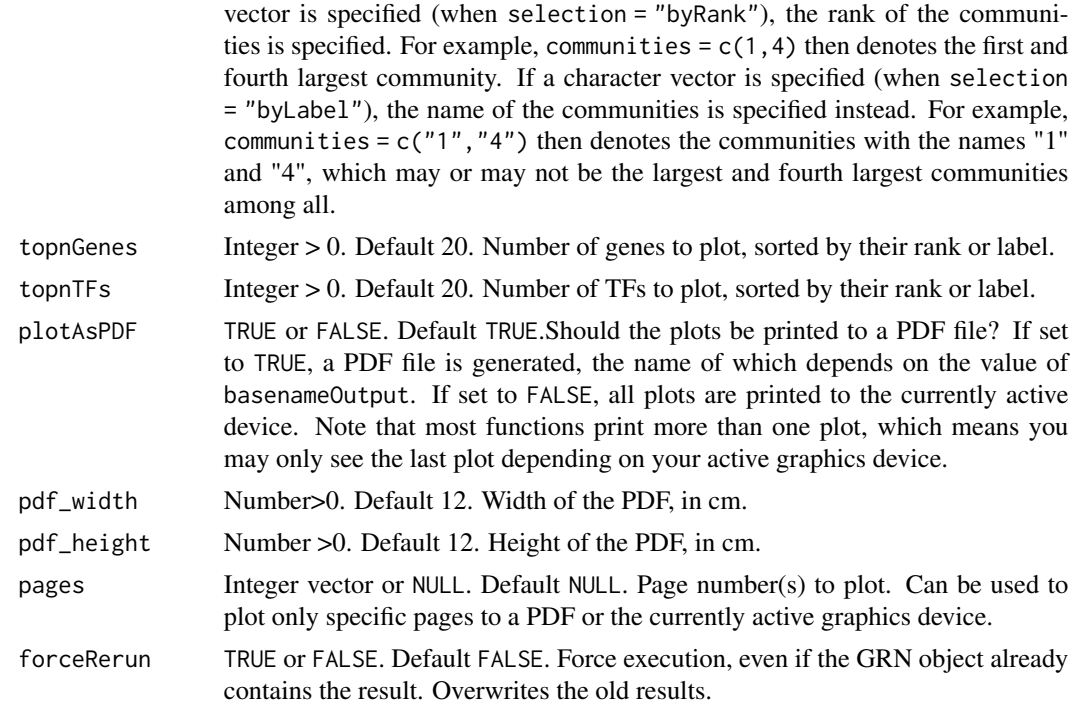

The same [GRN](#page-44-0) object, without modifications.

#### See Also

[plotGeneralGraphStats](#page-66-0) [calculateCommunitiesStats](#page-22-0) [calculateCommunitiesEnrichment](#page-20-0)

### Examples

```
# See the Workflow vignette on the GRaNIE website for examples
GRN = loadExampleObject()
GRN = plotCommunitiesStats(GRN, plotAsPDF = FALSE, pages = 1)
```
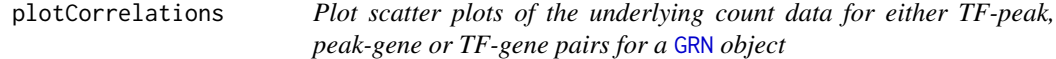

### Description

The user can select multiple filters to plot only pairs of interest. The data that is shown is the same that has been used to construct the eGRN.

## plotCorrelations 59

## Usage

```
plotCorrelations(
  GRN,
  type = "all.filtered",
  TF.IDs = NULL,
 peak.IDs = NULL,
  gene.IDs = NULL,
 min\_abs_r = 0,
 TF_{peak\_maxFDR} = 0.2,
 peak_gene_max_rawP = 0.2,
 TF\_gene\_max\_rawP = 0.2,
 nMax = 10,
 nSelectionType = "random",
  dataType = c("real"),corMethod = NULL,
  outputFolder = NULL,
 basenameOutput = NULL,
 plotAsPDF = TRUE,
 plotsPerPage = c(2, 2),pdf\_width = 10,pdf\_height = 8,forceRerun = FALSE
\mathcal{L}
```
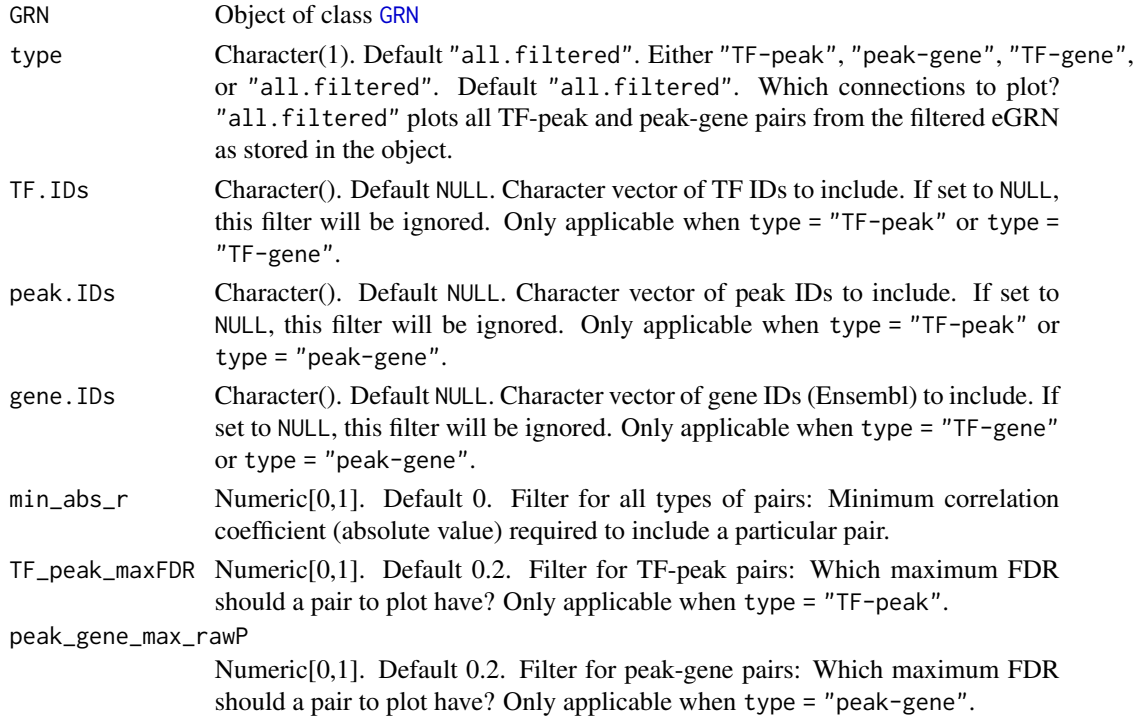

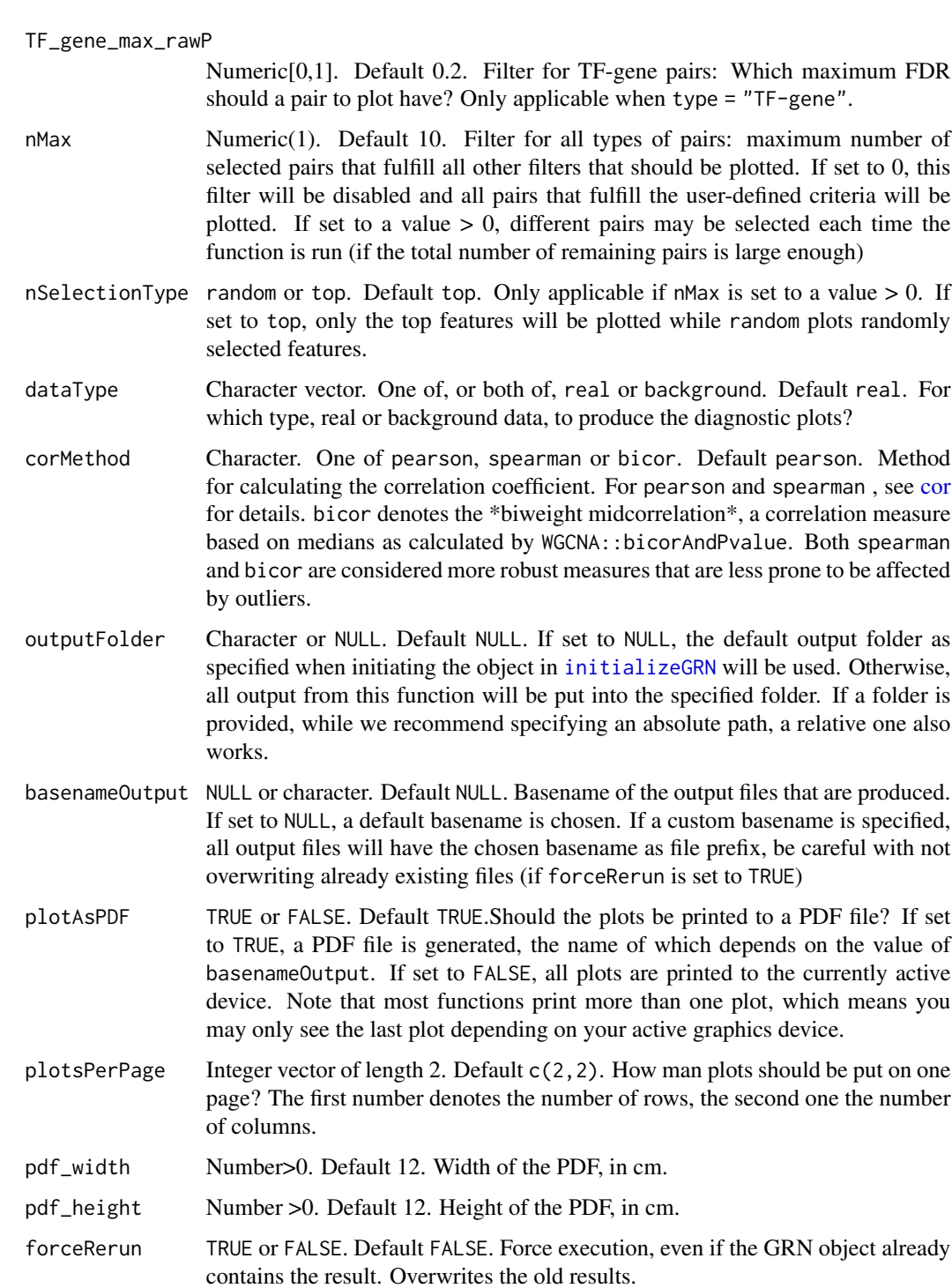

An updated [GRN](#page-44-0) object.

#### Examples

```
# See the Workflow vignette on the GRaNIE website for examples
GRN = loadExampleObject()
GRN = plotCorrelations(GRN, nMax = 1, min\_abs_r = 0.8, plotsPerPage = c(1,1), plotASPDF = FALSE)
```
plotDiagnosticPlots\_peakGene

*Plot diagnostic plots for peak-gene connections for a* [GRN](#page-44-0) *object*

#### Description

Plot diagnostic plots for peak-gene connections for a [GRN](#page-44-0) object

#### Usage

```
plotDiagnosticPlots_peakGene(
  GRN,
  outputFolder = NULL,
  basenameOutput = NULL,
  gene.types = list(c("all"), c("protein_coding")),
  useFiltered = FALSE,
  plotDetails = FALSE,
  plotPerTF = FALSE,
  plotAsPDF = TRUE,
 pdf\_width = 12,pdf\_height = 12,
 pages = NULL,
  forceRerun = FALSE
)
```

```
GRN Object of class GRN
outputFolder Character or NULL. Default NULL. If set to NULL, the default output folder as
                  specified when initiating the object in initializeGRN will be used. Otherwise,
                  all output from this function will be put into the specified folder. If a folder is
                  provided, while we recommend specifying an absolute path, a relative one also
                  works.
basenameOutput NULL or character. Default NULL. Basename of the output files that are produced.
                  If set to NULL, a default basename is chosen. If a custom basename is specified,
                  all output files will have the chosen basename as file prefix, be careful with not
                  overwriting already existing files (if forceRerun is set to TRUE)
gene.types List of character vectors. Default list(c("protein_coding", "lincRNA")). Vectors
                  of gene types to consider for the diagnostic plots. Multiple distinct combinations
                  of gene types can be specified. For example, if set to list(c("protein_coding",
```
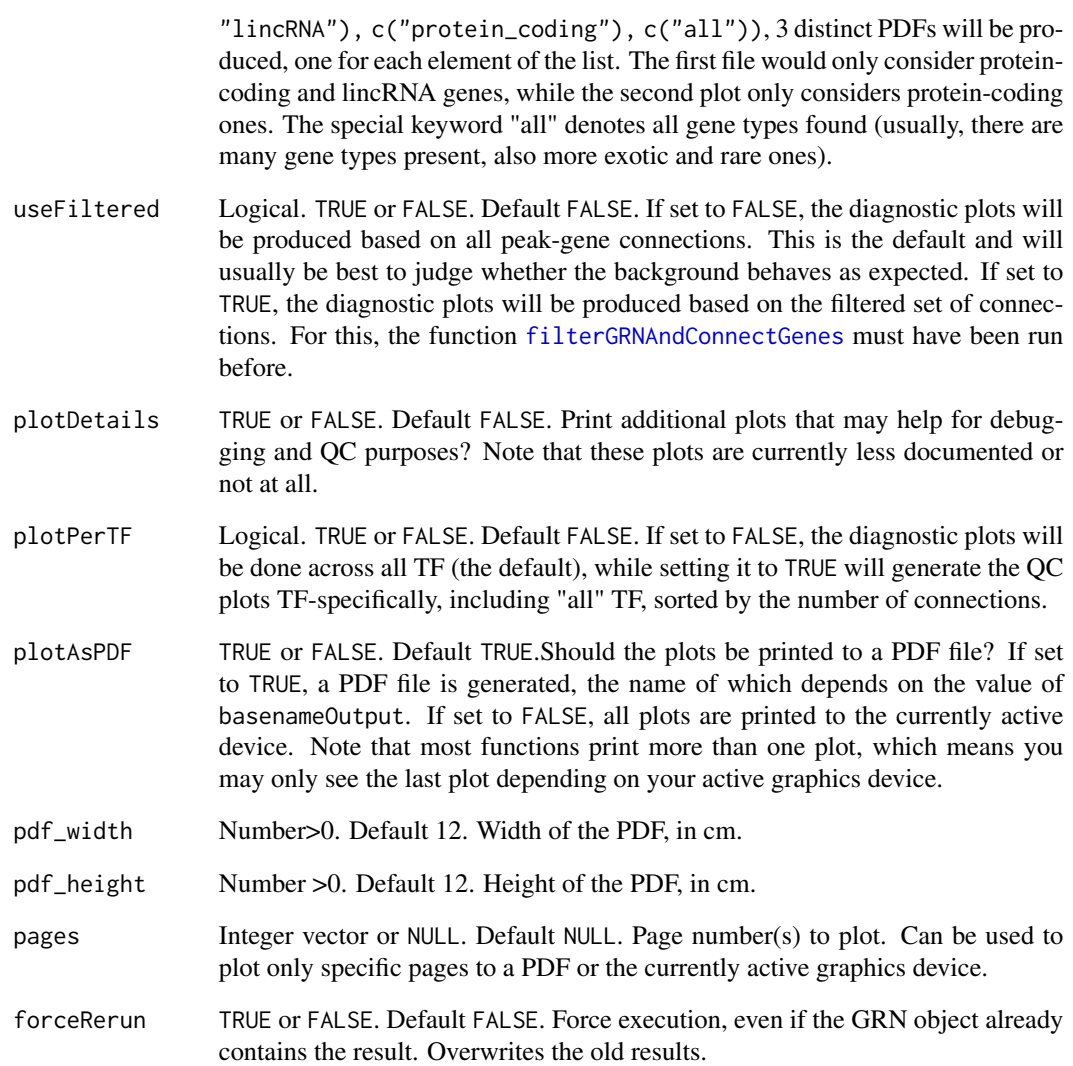

An updated [GRN](#page-44-0) object.

## Examples

```
# See the Workflow vignette on the GRaNIE website for examples
GRN = loadExampleObject()
types = list(c("protein_coding"))
GRN = plotDiagnosticPlots_peakGene(GRN, gene.types=types, plotAsPDF = FALSE, pages = 1)
```
plotDiagnosticPlots\_TFPeaks

*Plot diagnostic plots for TF-peak connections for a* [GRN](#page-44-0) *object*

### Description

Plot diagnostic plots for TF-peak connections for a [GRN](#page-44-0) object

### Usage

```
plotDiagnosticPlots_TFPeaks(
 GRN,
 outputFolder = NULL,
 basenameOutput = NULL,
 plotDetails = FALSE,
 dataType = c("real", "background"),
 nTFMax = NULL,
 plotAsPDF = TRUE,
 pdf_width = 12,
 pdf_height_base = 8,
 pages = NULL,
 forceRerun = FALSE
)
```
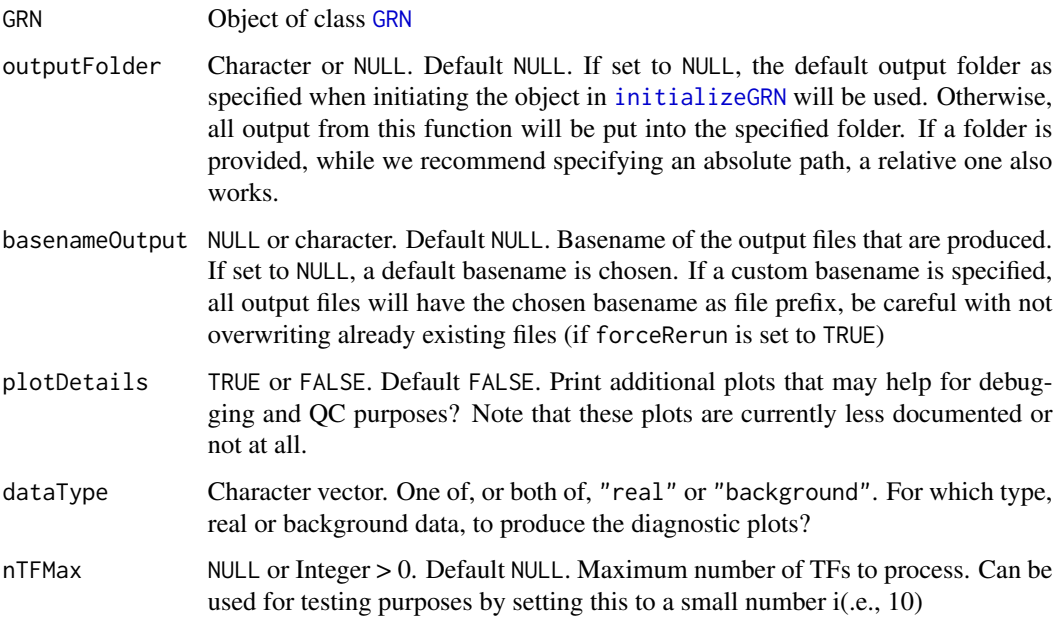

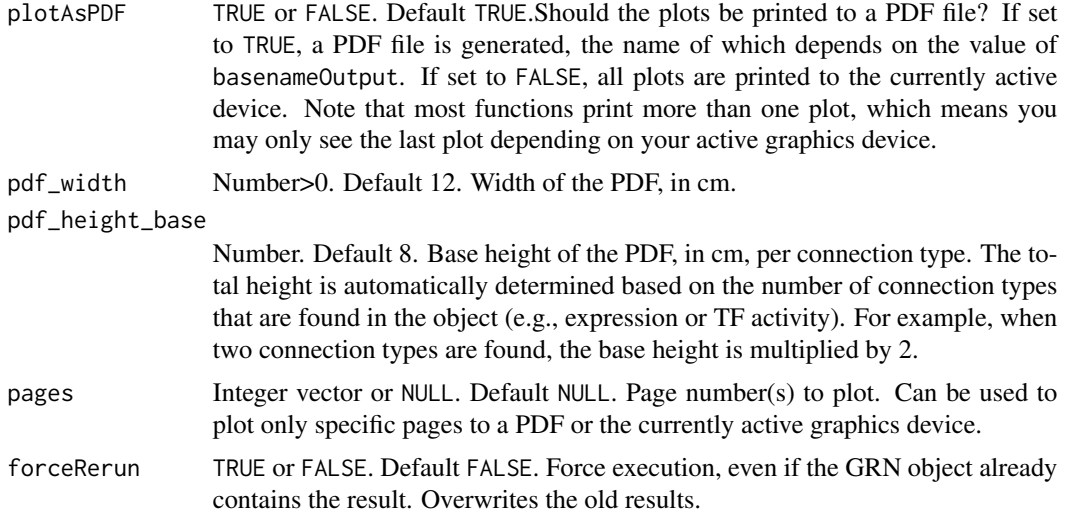

An updated [GRN](#page-44-0) object.

#### Examples

```
# See the Workflow vignette on the GRaNIE website for examples
GRN = loadExampleObject()
GRN = plotDiagnosticPlots_TFPeaks(GRN, outputFolder = ".", dataType = "real", nTFMax = 2, pages = 1)
```
plotDiagnosticPlots\_TFPeaks\_GC

*Plot GC-specific diagnostic plots for TF-peak connections for a* [GRN](#page-44-0) *object*

### Description

Note: The arguments nTFMax and pages are not implemented yet

#### Usage

```
plotDiagnosticPlots_TFPeaks_GC(
 GRN,
  outputFolder = NULL,
 basenameOutput = NULL,
 dataType = c("real", "background"),
 nTFMax = NULL,plotAsPDF = TRUE,
 pdf_width = 12,
 pdf_height_base = 15,
```

```
pages = NULL,
  forceRerun = FALSE
\mathcal{L}
```
# Arguments

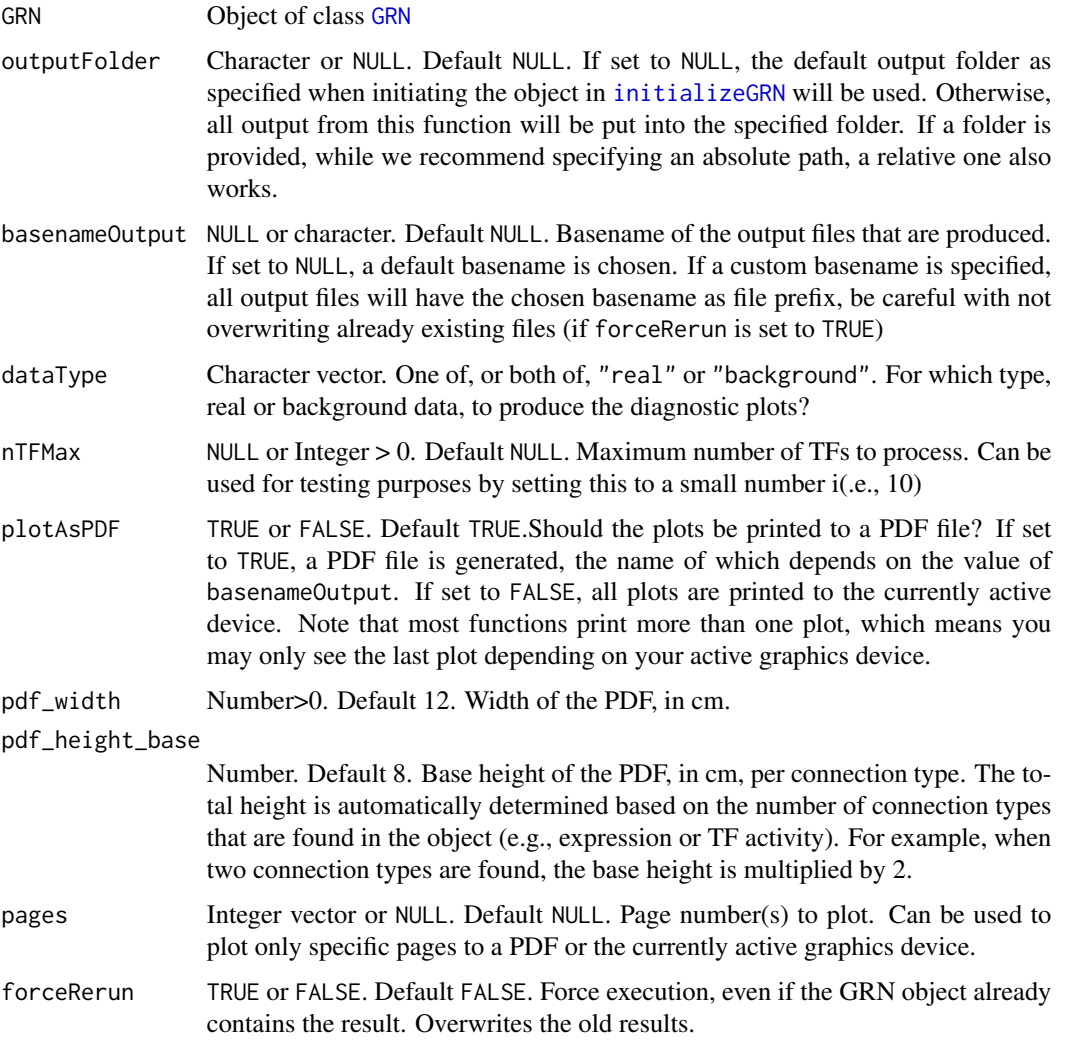

<span id="page-64-0"></span>plotGeneralEnrichment *Plot the general enrichement results*

## Description

This function plots the results of the general enrichment analysis for every specified ontology.

## Usage

```
plotGeneralEnrichment(
 GRN,
 outputFolder = NULL,
 basenameOutput = NULL,
 ontology = NULL,
  topn_pvalue = 30,p = 0.05,
 display_pAdj = FALSE,
 maxWidth_nchar_plot = 50,
 plotAsPDF = TRUE,
 pdf\_width = 12,pdf_height = 12,
 pages = NULL,
 forceRerun = FALSE
)
```
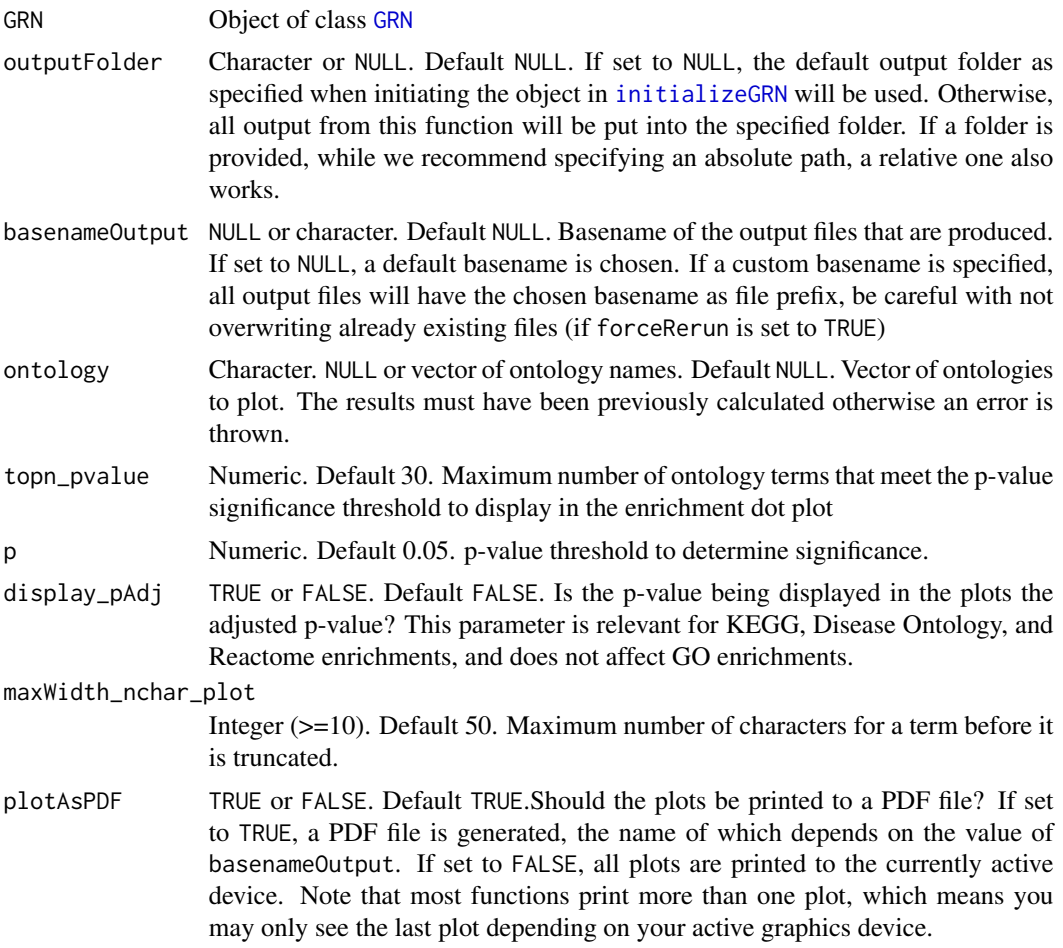

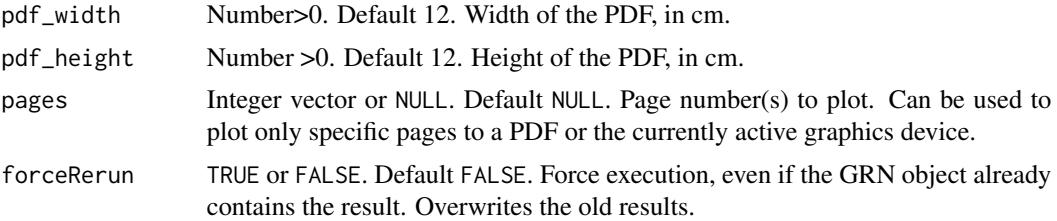

The same [GRN](#page-44-0) object, without modifications.

#### See Also

[plotCommunitiesEnrichment](#page-53-0) [plotTFEnrichment](#page-69-0) [calculateGeneralEnrichment](#page-23-0)

#### Examples

```
# See the Workflow vignette on the GRaNIE website for examples
GRN = loadExampleObject()
GRN = plotGeneralEnrichment(GRN, plotAsPDF = FALSE, pages = 1)
```
<span id="page-66-0"></span>plotGeneralGraphStats *Plot general structure and connectivity statistics for a filtered* [GRN](#page-44-0) *object*

#### Description

This function generates graphical summaries about the structure and connectivity of the TF-peakgene and TF-gene graphs. These include, distribution of vertex types (TF, peak, gene) and edge types (tf-peak, peak-gene), the distribution of vertex degrees, and the most "important" vertices according to degree centrality and eigenvector centrality scores.

#### Usage

```
plotGeneralGraphStats(
  GRN,
  outputFolder = NULL,
 basenameOutput = NULL,
 plotAsPDF = TRUE,
 pdf\_width = 12,
 pdf_height = 12,
 pages = NULL,
  forceRerun = FALSE
)
```
## Arguments

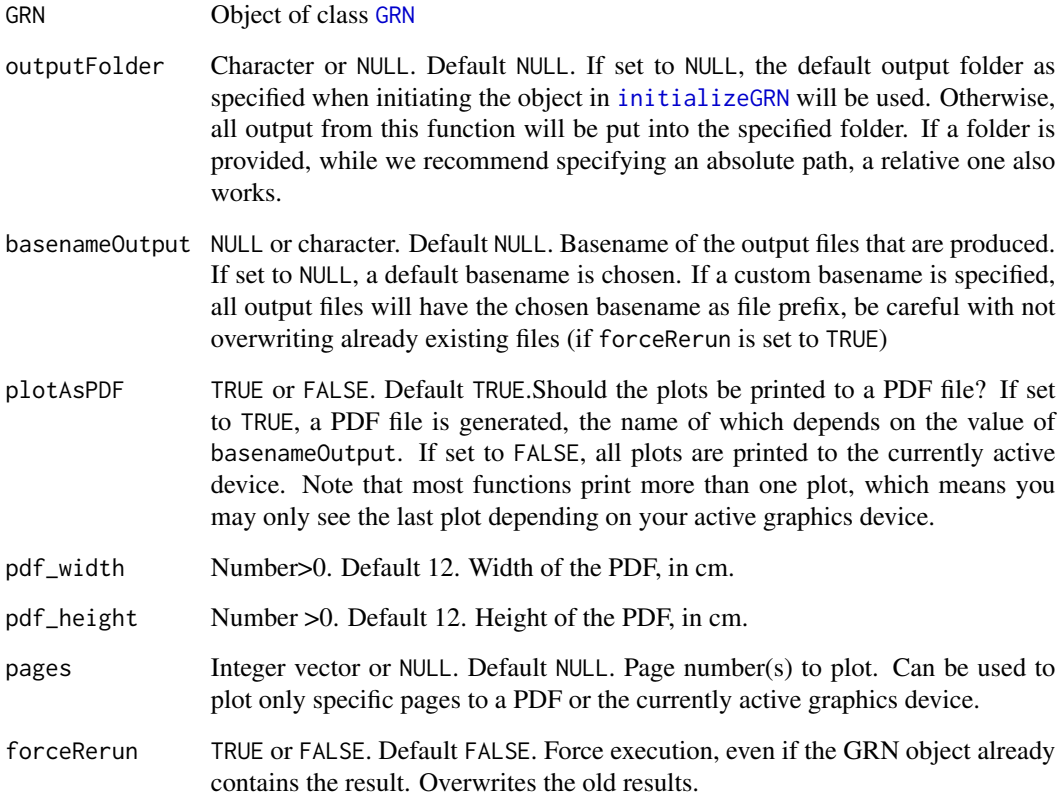

### Value

The same [GRN](#page-44-0) object, without modifications.

### See Also

[plotGeneralEnrichment](#page-64-0)

[plotCommunitiesStats](#page-56-0)

[plotCommunitiesEnrichment](#page-53-0)

### Examples

- # See the Workflow vignette on the GRaNIE website for examples
- GRN = loadExampleObject()
- GRN = plotGeneralGraphStats(GRN, plotAsPDF = FALSE, pages = 1)

### Description

Produce a PCA plot of the data from a [GRN](#page-44-0) object

### Usage

```
plotPCA_all(
 GRN,
  outputFolder = NULL,
 basenameOutput = NULL,
  data = c("rna", "peaks"),
  topn = c(500, 1000, 5000),
  type = "normalized",
  removeFiltered = TRUE,
 plotAsPDF = TRUE,
 pdf\_width = 12,pdf_height = 12,
 pages = NULL,
  forceRerun = FALSE
)
```
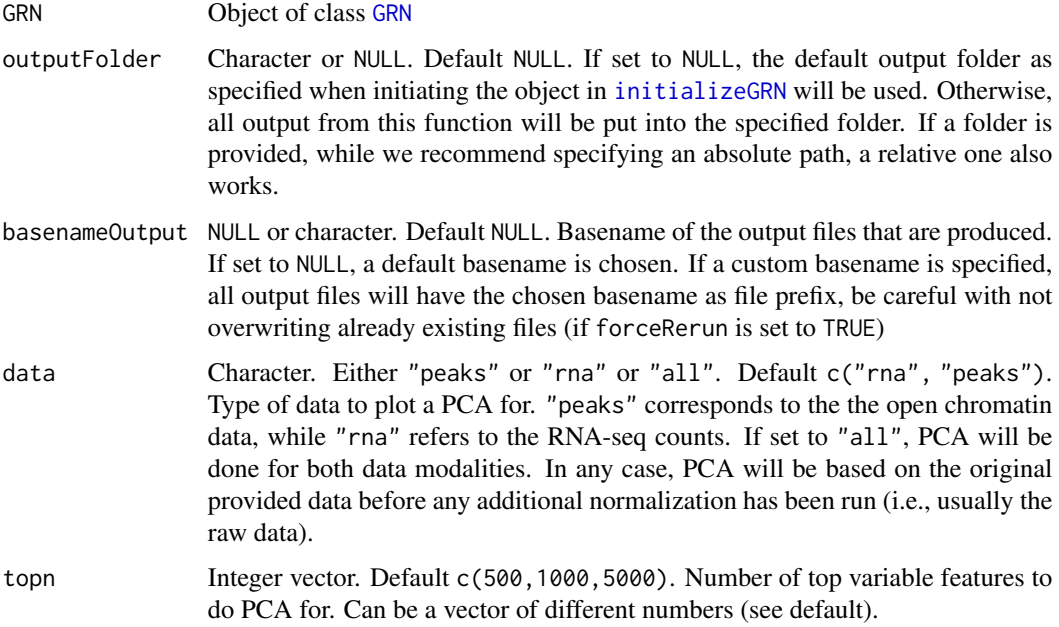

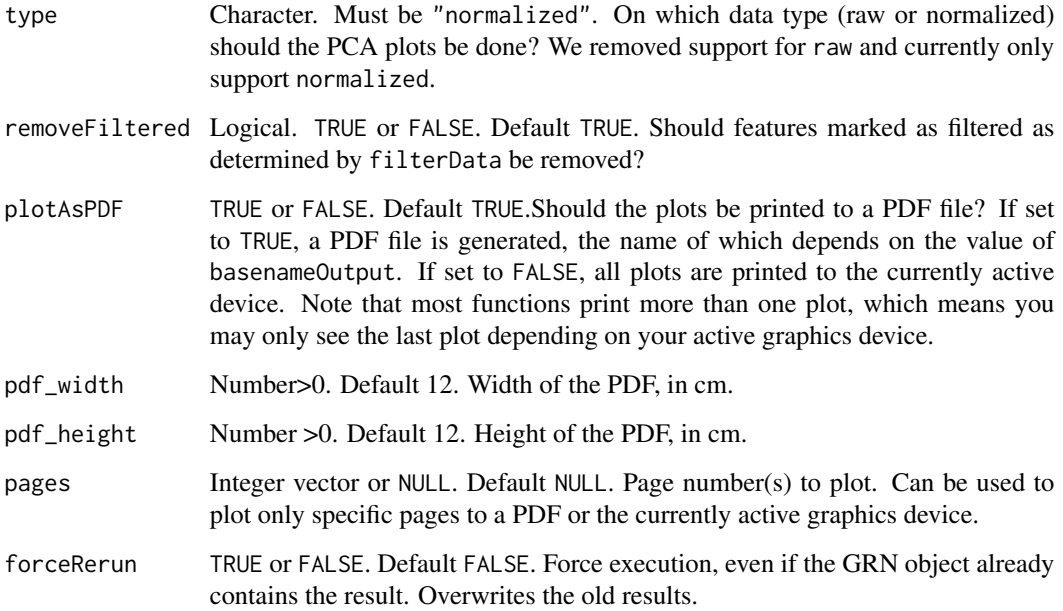

An updated [GRN](#page-44-0) object with the data of the screeplot and PCA stored in GRN@stats\$PCA. Already existing slots are overwritten.

### Examples

```
# See the Workflow vignette on the GRaNIE website for examples
GRN = loadExampleObject()
GRN = plotPCA_all(GRN, topn = 500, data = "rna", type = "normalized", plotAsPDF = FALSE, pages = 1)
```
<span id="page-69-0"></span>plotTFEnrichment *Plot TF-based GO enrichment results*

### Description

Similarly to [plotGeneralEnrichment](#page-64-0) and [plotCommunitiesEnrichment](#page-53-0), the results of the TFbased enrichment analysis are plotted. This function produces multiple plots. First, one plot per community to summarize the TF-specific enrichment. Second, a summary heatmap of all significantly enriched terms across all TFs and for the whole eGRN. The latter allows to compare the results with the general network enrichment. Third, a subset of the aforementioned heatmap, showing only the top most significantly enriched terms per TF and for the whole eGRN (as specified by nID) for improved visibility .

## plotTFEnrichment 71

## Usage

```
plotTFEnrichment(
 GRN,
  rankType = "degree",
 n = NULL,TF.IDs = NULL,
  topn_pvalue = 30,
 p = 0.05,
 nSignificant = 2,
 nID = 10,display_pAdj = FALSE,
 maxWidth_nchar_plot = 50,
 outputFolder = NULL,
 basenameOutput = NULL,
 plotAsPDF = TRUE,
 pdf\_width = 12,pdf_height = 12,
 pages = NULL,
  forceRerun = FALSE
\mathcal{L}
```
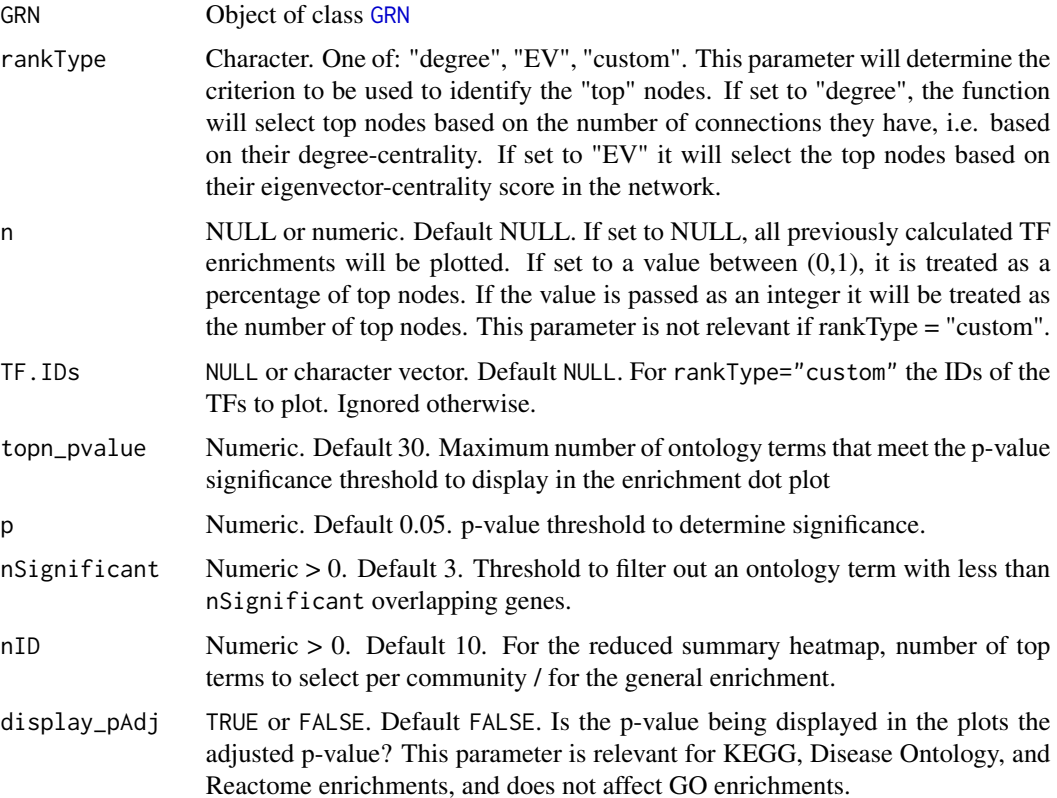

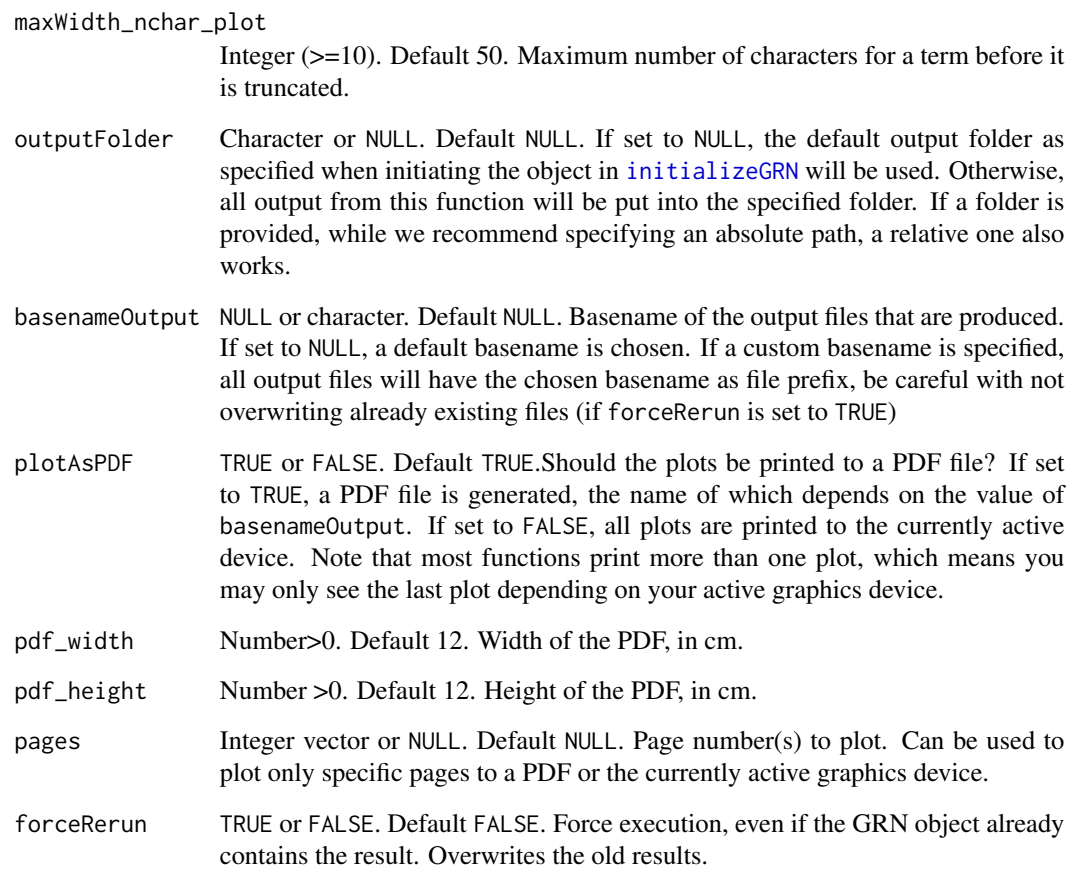

The same [GRN](#page-44-0) object, without modifications.

### See Also

[plotGeneralEnrichment](#page-64-0)

[plotCommunitiesEnrichment](#page-53-0)

[calculateTFEnrichment](#page-25-0)

## Examples

```
# See the Workflow vignette on the GRaNIE website for examples
GRN = loadExampleObject()
GRN = plotTFEnrichment(GRN, n = 5, plotAsPDF = FALSE, pages = 1)
```
<span id="page-72-0"></span>plot\_stats\_connectionSummary

*Plot various network connectivity summaries for a* [GRN](#page-44-0) *object*

## Description

Plot various network connectivity summaries for a [GRN](#page-44-0) object

#### Usage

```
plot_stats_connectionSummary(
 GRN,
  type = "heatmap",
 outputFolder = NULL,
 basenameOutput = NULL,
 plotAsPDF = TRUE,
 pdf\_width = 12,pdf_height = 12,
 pages = NULL,
  forceRerun = FALSE
)
```
## Arguments

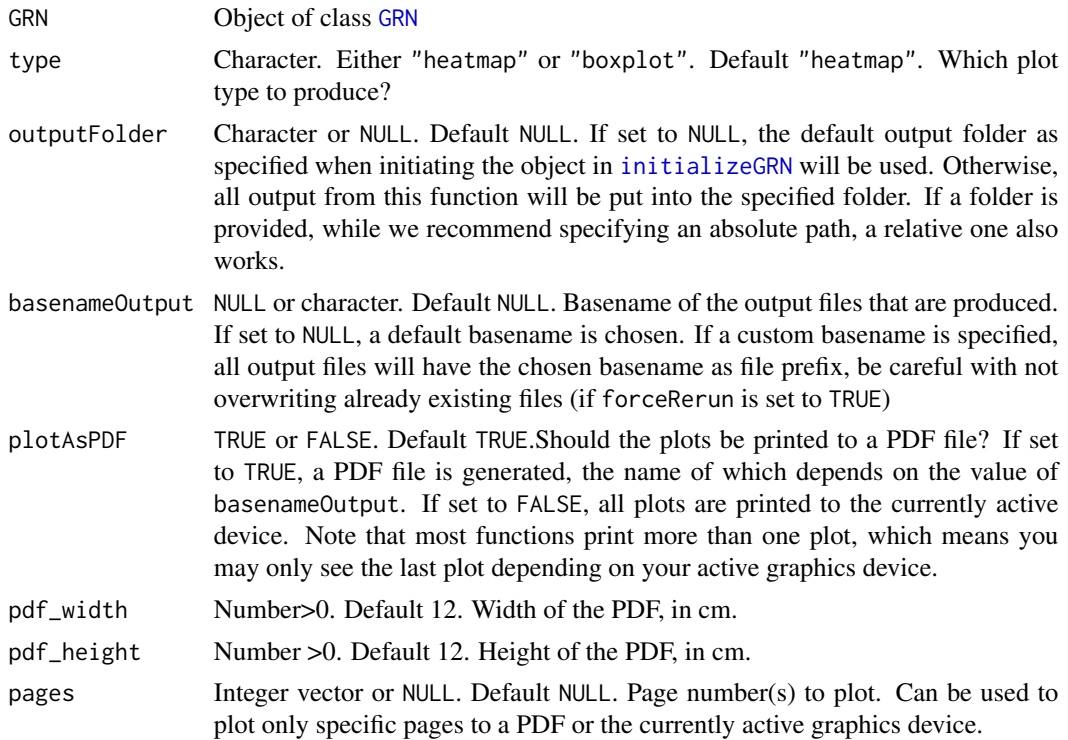

<span id="page-73-0"></span>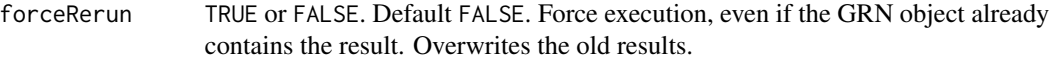

#### Value

The same [GRN](#page-44-0) object, without modifications.

## Examples

```
# See the Workflow vignette on the GRaNIE website for examples
GRN = loadExampleObject()
GRN = plot_stats_connectionSummary(GRN, forceRerun = FALSE, plotAsPDF = FALSE, pages = 1)
```
visualizeGRN *Visualize a filtered eGRN in a flexible manner.*

#### Description

This function can visualize a filtered eGRN in a very flexible manner and requires a [GRN](#page-44-0) object as generated by [build\\_eGRN\\_graph](#page-19-0).

#### Usage

```
visualizeGRN(
  GRN,
  outputFolder = NULL,
  basenameOutput = NULL,
 plotAsPDF = TRUE,
 pdf\_width = 12,pdf_height = 12,
  title = NULL,
 maxEdgesToPlot = 500,
 nCommunitiesMax = 8,
  graph = "TF-gene",
  colorby = "type",
  layout = "fr",vertice_color_TFs = list(h = 10, c = 85, l = c(25, 95)),
  vertice_color_peaks = list(h = 135, c = 45, l = c(35, 95)),
  vertice_color_genes = list(h = 260, c = 80, l = c(30, 90)),
  vertexLabel_cex = 0.4,
  vertexLabel_dist = 0,
  forceRerun = FALSE
)
```
## <span id="page-74-0"></span>visualizeGRN 75

## Arguments

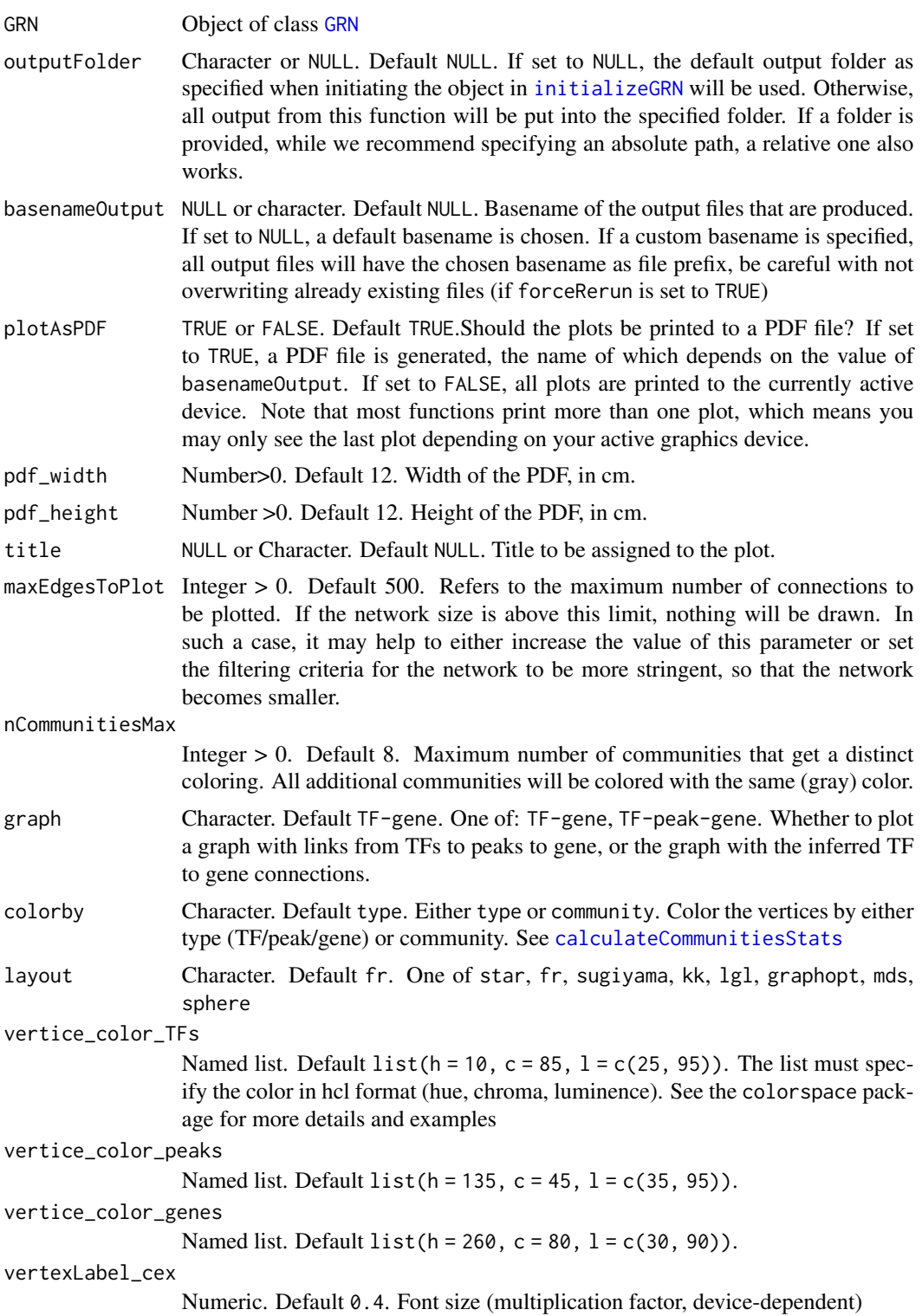

<span id="page-75-0"></span>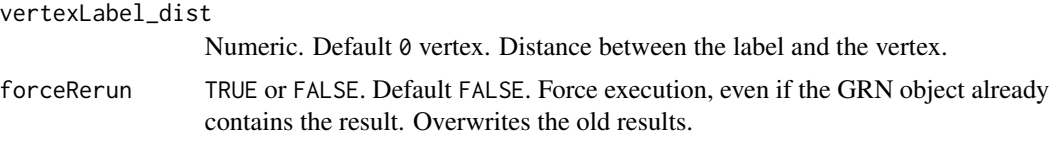

## Value

The same [GRN](#page-44-0) object, without modifications.

## See Also

[build\\_eGRN\\_graph](#page-19-0)

## Examples

```
GRN = loadExampleObject()
GRN = visualizeGRN(GRN, maxEdgesToPlot = 700, graph = "TF-gene", colorby = "type")
```
# **Index**

∗ GRN-class, GRN-class, [45](#page-44-1) ∗ GRN GRN-class, [45](#page-44-1) ∗ GRaNIE, GRaNIE, [45](#page-44-1) ∗ GRaNIE-package GRaNIE, [45](#page-44-1) add\_featureVariation, [16,](#page-15-0) *[41,](#page-40-0) [42](#page-41-0)* add\_TF\_gene\_correlation, [18,](#page-17-0) *[40](#page-39-0)*, *[42](#page-41-0)* addConnections\_peak\_gene, [4,](#page-3-0) *[31](#page-30-0)*, *[37](#page-36-0)*, *[41,](#page-40-0) [42](#page-41-0)* addConnections\_TF\_peak, [6,](#page-5-0) *[31](#page-30-0)*, *[37](#page-36-0)* addData, [9,](#page-8-0) *[17](#page-16-0)*, *[31](#page-30-0)* addData\_TFActivity, *[7](#page-6-0)*, [11](#page-10-0) addSNPData, [12,](#page-11-0) *[34](#page-33-0)* addTFBS, [14,](#page-13-0) *[51](#page-50-0)* AR\_classification\_wrapper, [19,](#page-18-0) *[29](#page-28-0)* build\_eGRN\_graph, [20,](#page-19-1) *[21](#page-20-0)*, *[24](#page-23-0)*, *[26](#page-25-0)*, *[33](#page-32-0)*, *[37](#page-36-0)*, *[54](#page-53-0)*, *[74](#page-73-0)*, *[76](#page-75-0)* calculateCommunitiesEnrichment, [21,](#page-20-0) *[24](#page-23-0)*, *[26](#page-25-0)*, *[54](#page-53-0)*, *[56](#page-55-0)*, *[58](#page-57-0)* calculateCommunitiesStats, *[21](#page-20-0)*, *[23](#page-22-1)*, [23,](#page-22-1) *[54](#page-53-0)*, *[57,](#page-56-0) [58](#page-57-0)*, *[75](#page-74-0)* calculateGeneralEnrichment, *[21](#page-20-0)*, *[23](#page-22-1)*, [24,](#page-23-0) *[26](#page-25-0)*, *[54](#page-53-0)*, *[67](#page-66-0)* calculateTFEnrichment, *[21](#page-20-0)*, *[24](#page-23-0)*, *[26](#page-25-0)*, [26,](#page-25-0) *[54](#page-53-0)*, *[72](#page-71-0)* changeOutputDirectory, [29](#page-28-0) cor, *[4](#page-3-0)*, *[7](#page-6-0)*, *[18](#page-17-0)*, *[20](#page-19-1)*, *[60](#page-59-0)* deleteIntermediateData, [29](#page-28-0)

filterConnectionsForPlotting, [30](#page-29-0) filterData, [31](#page-30-0) filterGRNAndConnectGenes, *[17](#page-16-0)*, *[20,](#page-19-1) [21](#page-20-0)*, *[23](#page-22-1)*, [33,](#page-32-0) *[37,](#page-36-0) [38](#page-37-0)*, *[40](#page-39-0)*, *[42](#page-41-0)*, *[44](#page-43-0)*, *[52](#page-51-0)*, *[62](#page-61-0)*

generateStatsSummary, [37](#page-36-0) genes *(*nGenes*)*, [49](#page-48-0) getCounts, [39](#page-38-0) getGRNConnections, *[16,](#page-15-0) [17](#page-16-0)*, *[33](#page-32-0)*, *[37](#page-36-0)*, [40](#page-39-0) getGRNSummary, [42](#page-41-0) getParameters, [43](#page-42-0) getTopNodes, [44](#page-43-0) GRaNIE, [45](#page-44-1) GRN, *[4](#page-3-0)*, *[6–](#page-5-0)[9](#page-8-0)*, *[11](#page-10-0)[–14](#page-13-0)*, *[16](#page-15-0)[–35](#page-34-0)*, *[37](#page-36-0)[–52](#page-51-0)*, *[54](#page-53-0)[–76](#page-75-0)* GRN-class, [45](#page-44-1) importTFData, [46](#page-45-0) initializeGRN, *[6,](#page-5-0) [7](#page-6-0)*, *[19](#page-18-0)*, *[35](#page-34-0)*, *[46](#page-45-0)*, [47,](#page-46-1) *[54,](#page-53-0) [55](#page-54-0)*, *[57](#page-56-0)*, *[60,](#page-59-0) [61](#page-60-0)*, *[63](#page-62-0)*, *[65,](#page-64-0) [66](#page-65-0)*, *[68,](#page-67-0) [69](#page-68-0)*, *[72,](#page-71-0) [73](#page-72-0)*, *[75](#page-74-0)* loadExampleObject, [48](#page-47-0) nGenes, [49,](#page-48-0) *[50,](#page-49-0) [51](#page-50-0)* nPeaks, *[49](#page-48-0)*, [50,](#page-49-0) *[51](#page-50-0)* nTFs, *[49,](#page-48-0) [50](#page-49-0)*, [50](#page-49-0) overlapPeaksAndTFBS, [51](#page-50-0) peaks *(*nPeaks*)*, [50](#page-49-0) performAllNetworkAnalyses, [52](#page-51-0) plot\_stats\_connectionSummary, *[37,](#page-36-0) [38](#page-37-0)*, [73](#page-72-0) plotCommunitiesEnrichment, *[21](#page-20-0)*, *[23](#page-22-1)*, *[26](#page-25-0)*, *[54](#page-53-0)*, [54,](#page-53-0) *[67,](#page-66-0) [68](#page-67-0)*, *[70](#page-69-0)*, *[72](#page-71-0)* plotCommunitiesStats, *[23,](#page-22-1) [24](#page-23-0)*, *[54](#page-53-0)*, [57,](#page-56-0) *[68](#page-67-0)* plotCorrelations, [58](#page-57-0) plotDiagnosticPlots\_peakGene, *[4](#page-3-0)*, *[6](#page-5-0)*, [61](#page-60-0) plotDiagnosticPlots\_TFPeaks, *[6](#page-5-0)*, *[8](#page-7-0)*, [63](#page-62-0) plotDiagnosticPlots\_TFPeaks\_GC, [64](#page-63-0) plotGeneralEnrichment, *[23,](#page-22-1) [24](#page-23-0)*, *[26](#page-25-0)*, *[54](#page-53-0)*, *[56](#page-55-0)*, [65,](#page-64-0) *[68](#page-67-0)*, *[70](#page-69-0)*, *[72](#page-71-0)* plotGeneralGraphStats, *[54](#page-53-0)*, *[57,](#page-56-0) [58](#page-57-0)*, [67](#page-66-0) plotPCA\_all, *[11](#page-10-0)*, [69](#page-68-0) plotTFEnrichment, *[26](#page-25-0)*, *[28](#page-27-0)*, *[54](#page-53-0)*, *[56](#page-55-0)*, *[67](#page-66-0)*, [70](#page-69-0)

TFs *(*nTFs*)*, [50](#page-49-0)

 $\emph{INDEX}$ 

visualizeGRN, 37, 74